# Lecture 04-07: Programming with **OpenMP**

#### **CSCE 569 Parallel Computing**

Department of Computer Science and Engineering Yonghong Yan yanyh@cse.sc.edu http://cse.sc.edu/~yanyh

# **Topics**

- Introduction
- Programming on shared memory system (Chapter 7)
- **OpenMP**
	- $-$  **PThread, mutual exclusion, locks, synchronizations**
	- *Cilk/Cilkplus(?)*
- Principles of parallel algorithm design (Chapter 3)
- Analysis of parallel program executions (Chapter 5)
	- **Performance Metrics for Parallel Systems**
		- **Execution Time, Overhead, Speedup, Efficiency, Cost**
	- **Scalability of Parallel Systems**
	- $-$  Use of performance tools

# **Outline**

- **OpenMP** Introduction
- Parallel Programming with OpenMP
	- $-$  OpenMP parallel region, and worksharing
	- $-$  OpenMP data environment, tasking and synchronization
- OpenMP Performance and Best Practices
- More Case Studies and Examples
- Reference Materials

# **What is OpenMP**

- Standard **API** to write shared memory parallel applications in C, C++, and Fortran
	- $-$  Compiler directives, Runtime routines, Environment variables
- OpenMP Architecture Review Board (ARB)
	- Maintains OpenMP specification
	- Permanent members
		- AMD, Cray, Fujitsu, HP, IBM, Intel, NEC, PGI, Oracle, Microsoft, Texas Instruments, NVIDIA, Convey
	- Auxiliary members
		- ANL, ASC/LLNL, cOMPunity, EPCC, LANL, NASA, TACC, RWTH Aachen University, etc
	- http://www.openmp.org
- **Latest Version 4.5 released Nov 2015**

## **"Hello Word" Example/1**

```
#include <stdlib.h>
#include <stdio.h>
int main(int argc, char *argv[]) {
          printf("Hello World\n");
   return(0);
}
```

```
#include <stdlib.h>
#include <stdio.h>
int main(int argc, char *argv[]) {
   #pragma omp parallel
   {
          printf("Hello World\n");
   } // End of parallel region
   return(0);
}
```

```
$ gcc –fopenmp hello.c
$ export OMP_NUM_THREADS=2
$ ./a.out
Hello World
Hello World
$ export OMP_NUM_THREADS=4
$ ./a.out
Hello World
Hello World
Hello World
Hello World
$
                           #include <stdlib.h>
                           #include <stdio.h>
                           int main(int argc, char *argv[]) {
                             #pragma omp parallel
                              {
                                   printf("Hello World\n");
                              } // End of parallel region
                             return(0);
                           }
```
# **OpenMP Components**

- Parallel region
- Worksharing constructs
- **Tasking**
- Offloading
- Affinity
- **Error Handing**
- SIMD
- Synchronization
- Data-sharing attributes

#### **Directives Runtime Environment Environment Variable**

- Number of threads
- Thread ID
- Dynamic thread adjustment
- Nested parallelism
- Schedule
- Active levels
- Thread limit
- **Nesting level**
- Ancestor thread
- Team size
- **Locking**
- Wallclock timer

- Number of threads
- Scheduling type
- Dynamic thread adjustment
- Nested parallelism
- Stacksize
- Idle threads
- Active levels
- Thread limit

# **4 Stages of Compiling Process**

View the output of each stage using vi editor: e.g. vim hello.i

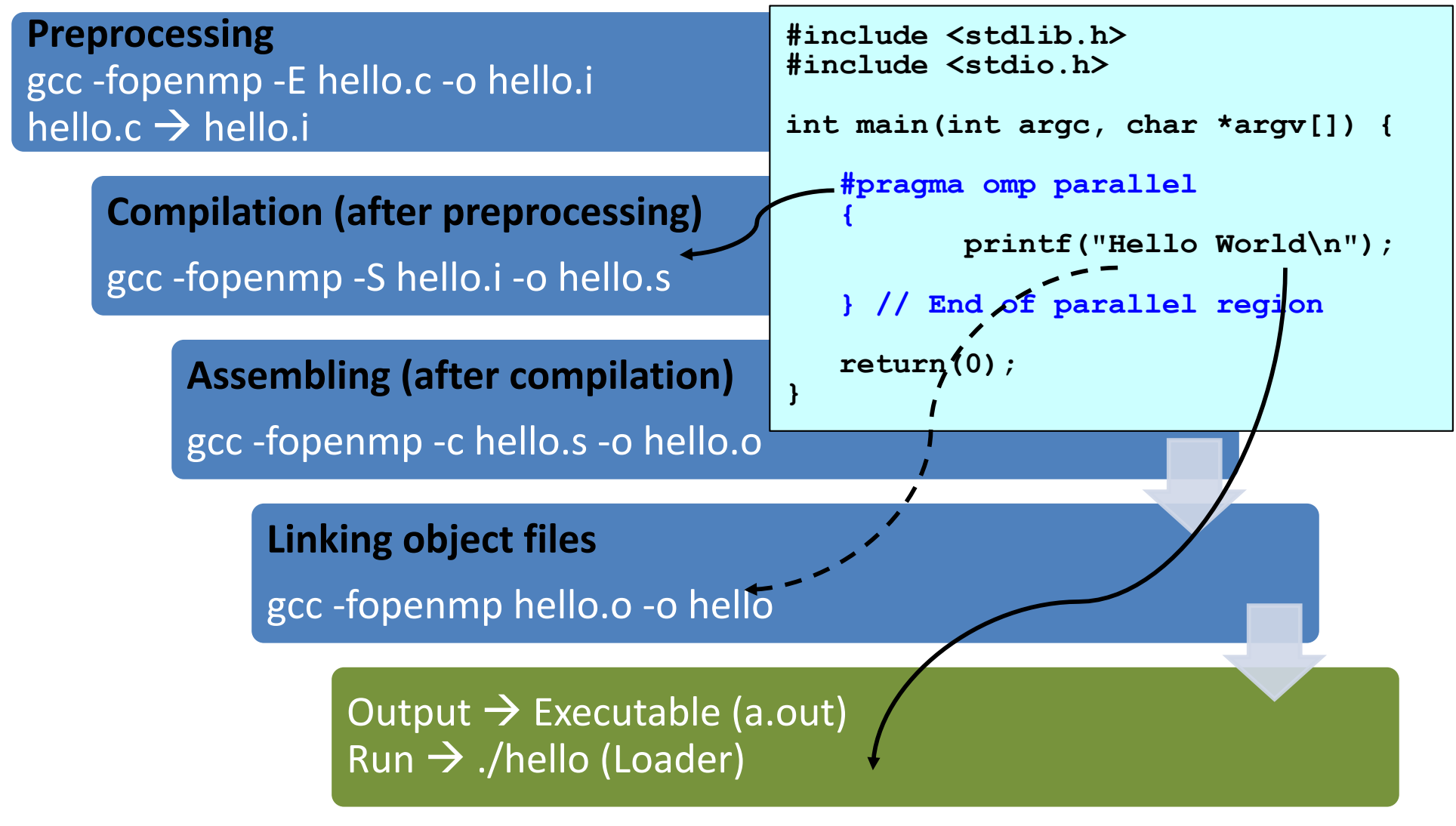

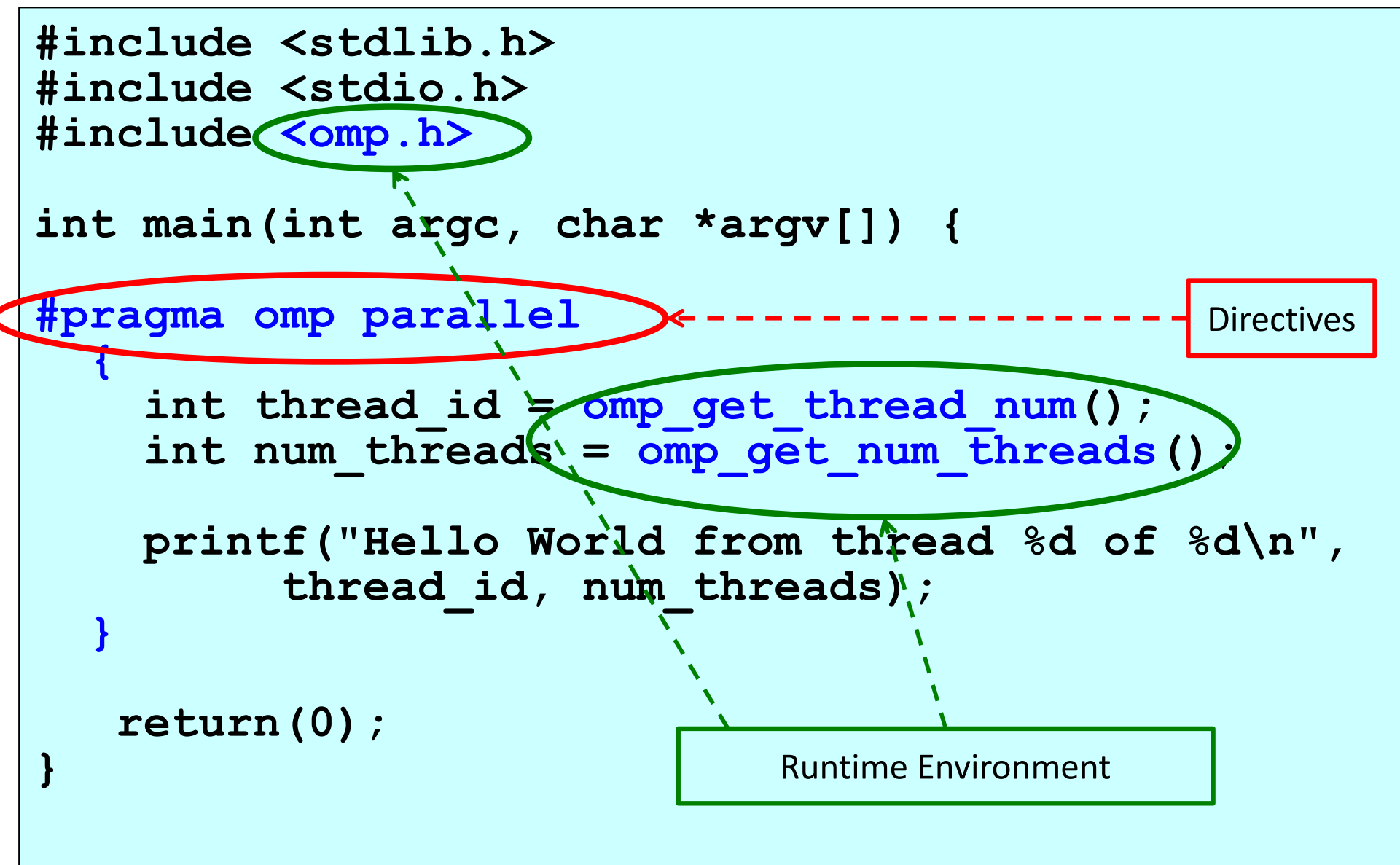

10

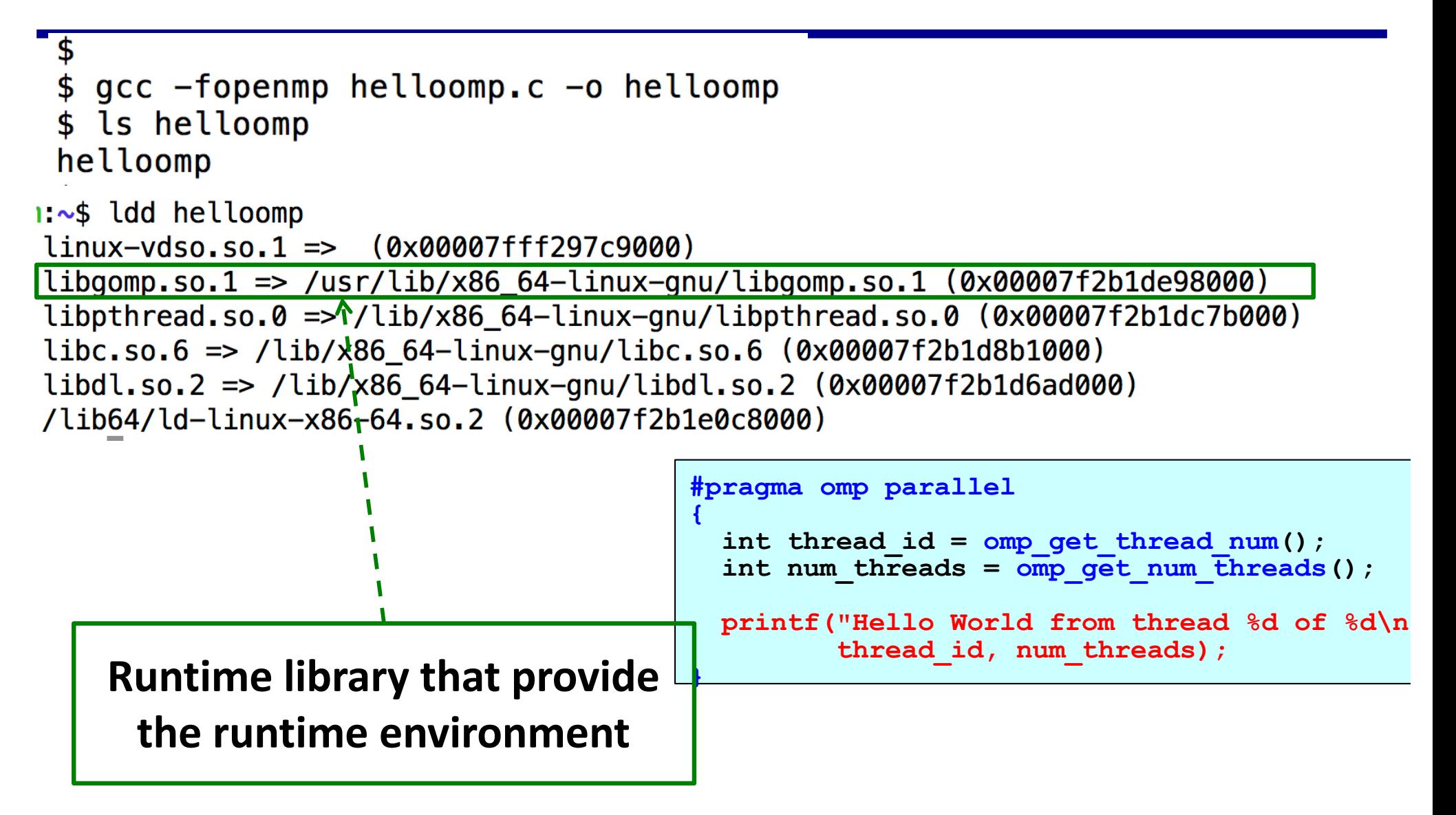

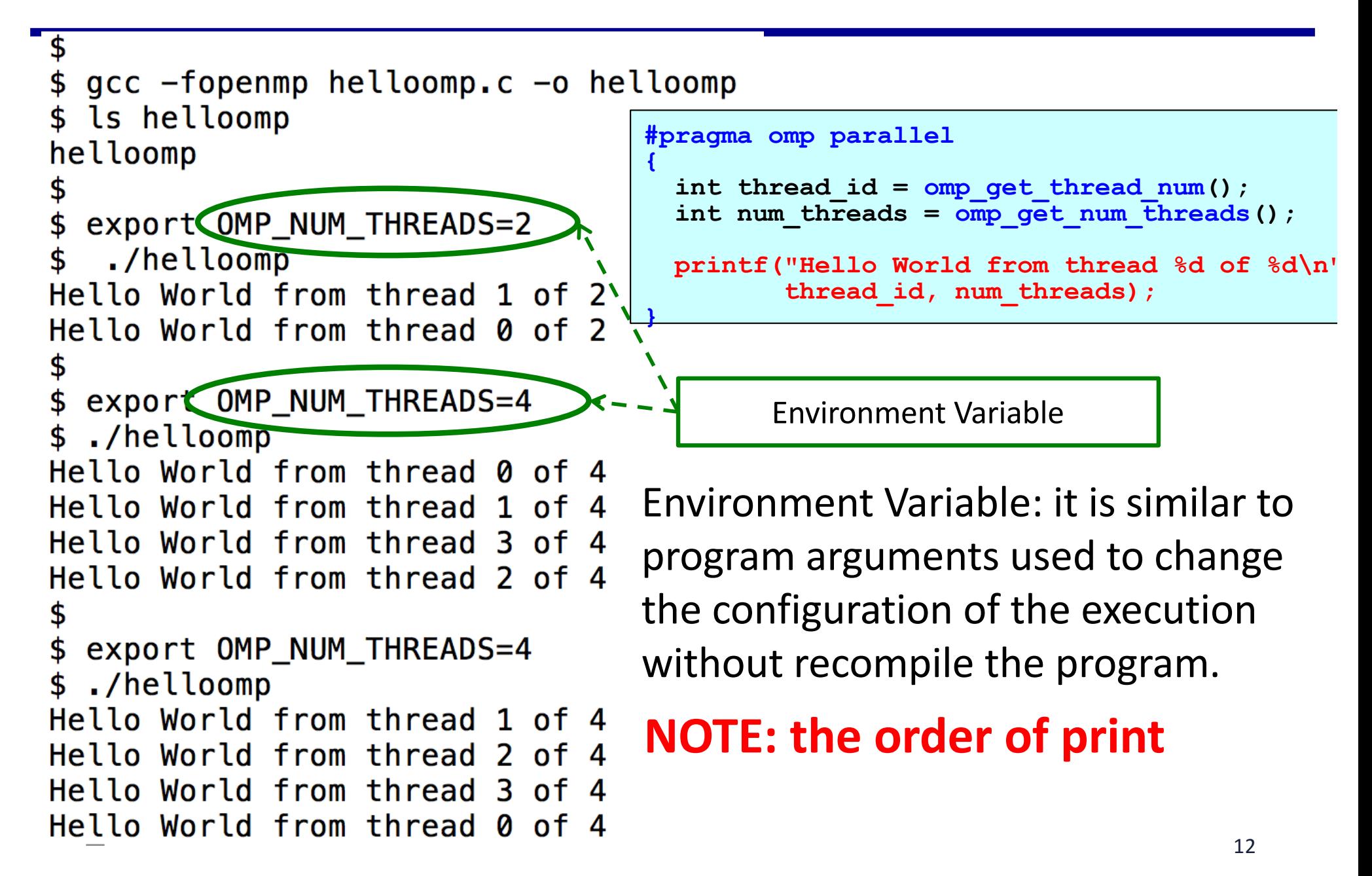

# **The Principle Behind**

**#pragma omp parallel {**

• **Each printf call is a task**

```
int thread_id = omp_get_thread_num();
int num_threads = omp_get_num_threads();
```

```
printf("Hello World from thread %d of %d\n", 
     thread_id, num_threads);
```
• **A parallel region is to claim a set of cores for computation**

**}**

- $-$  Cores are presented as multiple threads, numbered from 0 ...
- **Each thread execute a single task** 
	- $-$  **Assuming a task id: which is the same as thread id** 
		- **omp\_get\_thread\_num()**
	- $-$  **Num\_tasks is the same as total number of threads** 
		- **omp\_get\_num\_threads()**
- **1:1 mapping between task and thread**
	- $-$  **Every task/core do similar work in this simple example**

#### **OpenMP Parallel Computing Solution Stack**

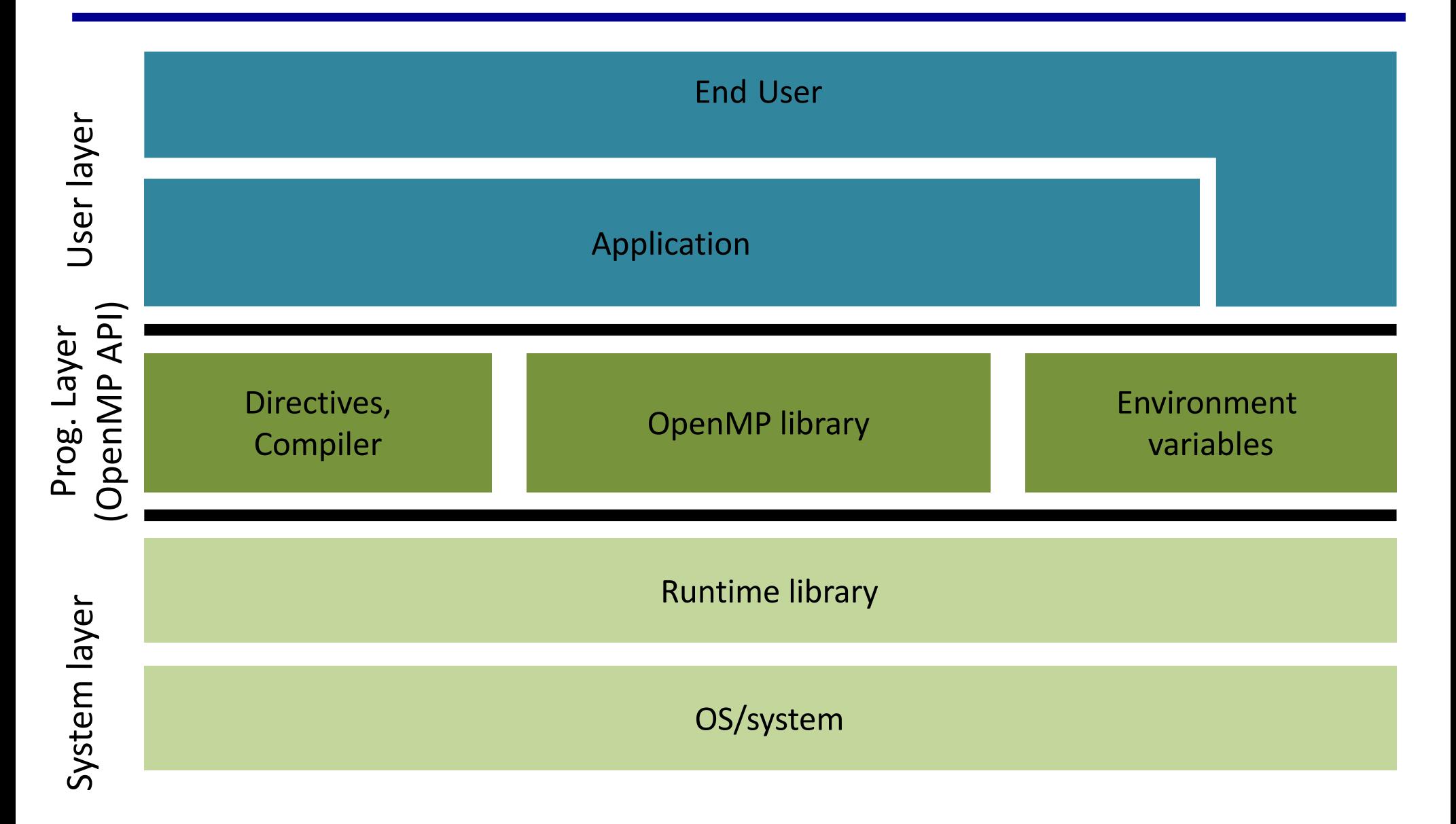

# **OpenMP Syntax**

- Most OpenMP constructs are *compiler directives* using **pragmas**.
	- $-$  For C and C++, the pragmas take the form: **#pragma …**
- pragma vs language
	- $-$  pragma is not language, should not express logics
	- $-$  To provide compiler/preprocessor additional **information on how to processing directiveannotated code**
	- $-$  Similar to #include, #define

## **OpenMP Syntax**

- For C and C++, the pragmas take the form: **#pragma omp** *construct [clause [clause]…]*
- For Fortran, the directives take one of the forms:
	- Fixed form

**\*\$OMP** *construct [clause [clause]…]*

**C\$OMP** *construct [clause [clause]…]*

 $-$  Free form (but works for fixed form too)

**!\$OMP** *construct [clause [clause]…]*

• Include file and the OpenMP lib module **#include <omp.h> use omp\_lib**

# **OpenMP Compiler**

- OpenMP: thread programming at "high level".
	- $-$  The user does not need to specify the details
		- Program decomposition, assignment of work to threads
		- Mapping tasks to hardware threads
- User makes strategic decisions
- Compiler figures out details
	- $-$  Compiler flags enable OpenMP (e.g.  $-$ openmp, -xopenmp, fopenmp, -mp)

## **OpenMP Memory Model**

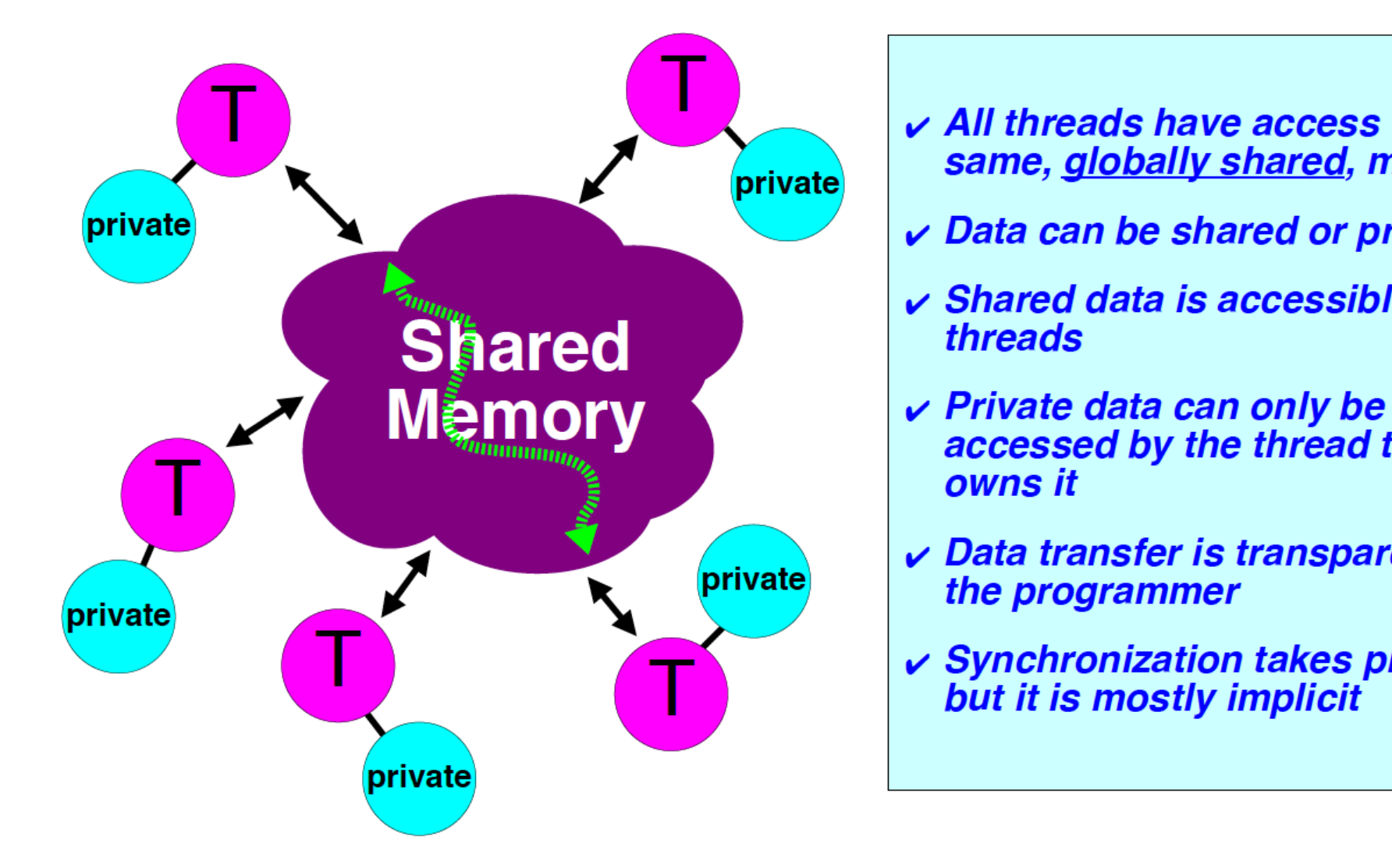

- 
- $\vee$  Data can be shared or private
- v Shared data is accessible by all threads
- accessed by the thread that **owns** it
- $\sqrt{2}$  Data transfer is transparent to the programmer
- $\checkmark$  Synchronization takes place, but it is mostly implicit

# **OpenMP Fork-Join Execution Model**

- **Master thread** spawns multiple **worker threads** as needed, together form a **team**
- *Parallel region* is a block of code executed by all threads in a team simultaneously

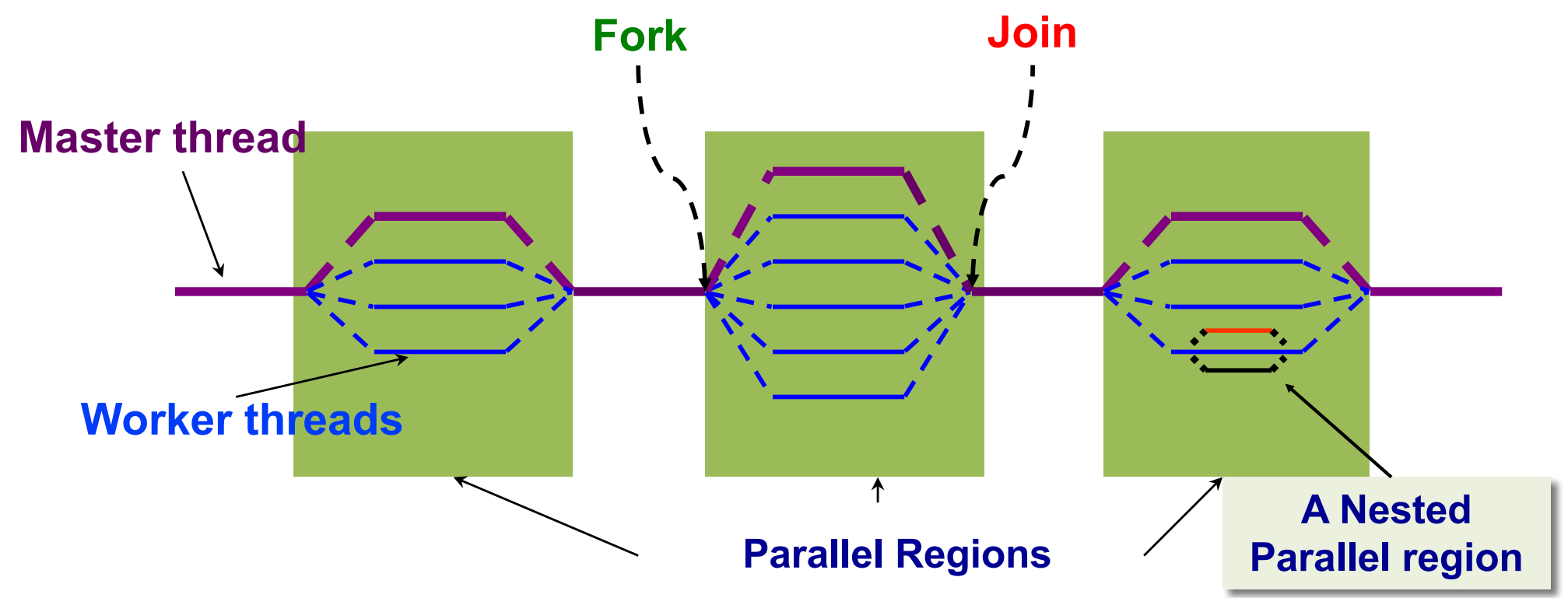

# **OpenMP Parallel Regions**

In  $C/C++$ : a block is a single statement or a group of statement between  $\{ \}$ 

```
#pragma omp parallel
{
   id = omp_get_thread_num();
   reslid = lots of work(id);
}
                                         #pragma omp parallel for 
                                         for(i=0;i<N;i++) {
                                             res[i] = big calc(i);
                                             A[i] = B[i] + res[i];}
```
In Fortran: a block is a single statement or a group of statements between directive/end-directive pairs.

```
C$OMP PARALLEL
10 wrk(id) = garbage(id)res(id) = wrk(id) *2if(.not.conv(res(id)) goto 10
C$OMP END PARALLEL
```

```
C$OMP PARALLEL DO
  do i=1,Nres(i)=bigComp(i)
  end do 
C$OMP END PARALLEL DO
```
# **Scope of OpenMP Region**

A parallel region can span multiple source files.

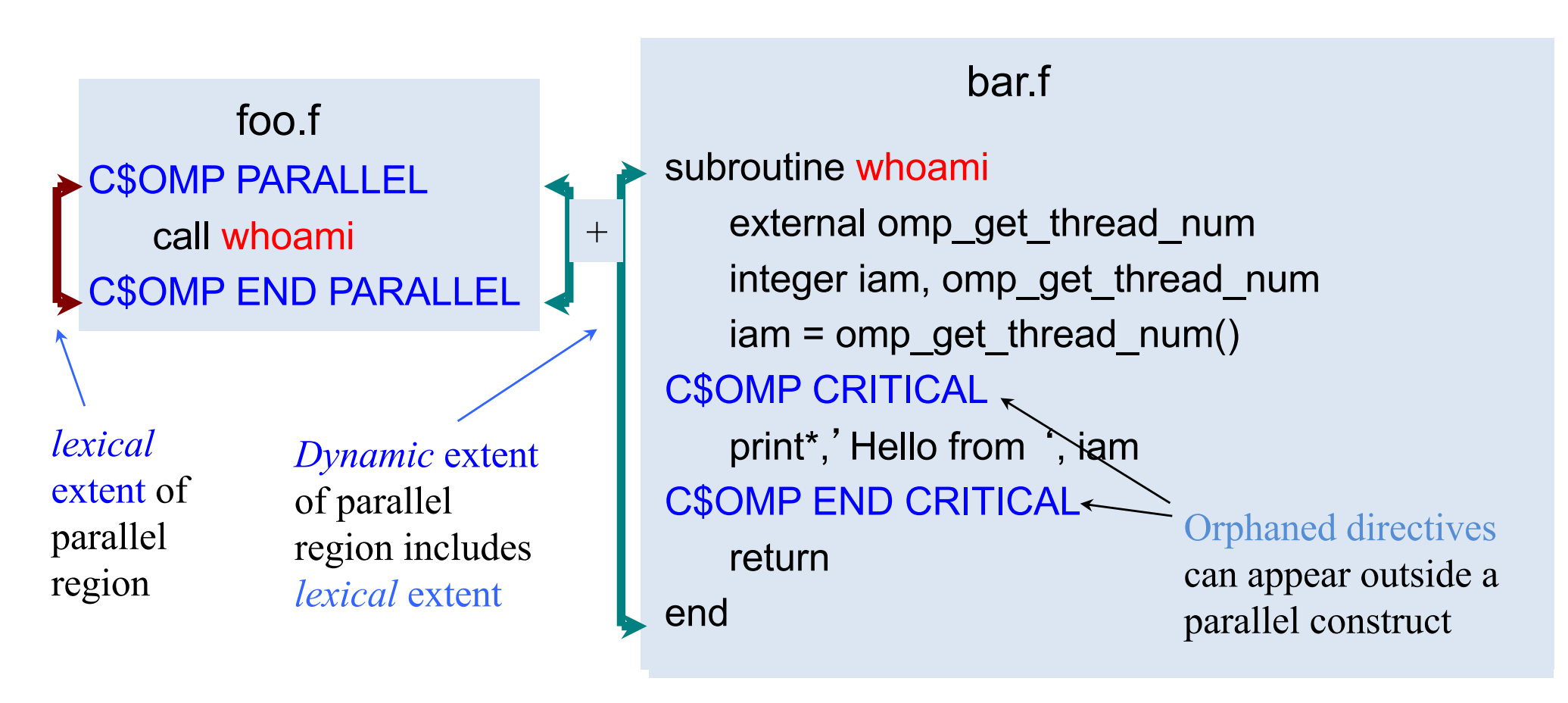

# **SPMD** Program Models

- **SPMD (Single Program, Multiple Data) for parallel regions** 
	- $-$  All threads of the parallel region execute the same code
	- $-$  Each thread has unique ID
- Use the thread ID to diverge the execution of the threads
	- $-$  Different thread can follow different paths through the same code

$$
if(my_id == x) { }else { }
$$

- SPMD is by far the most commonly used pattern for structuring parallel programs
	- MPI, OpenMP, CUDA, etc

## **Modify the Hello World Program so ...**

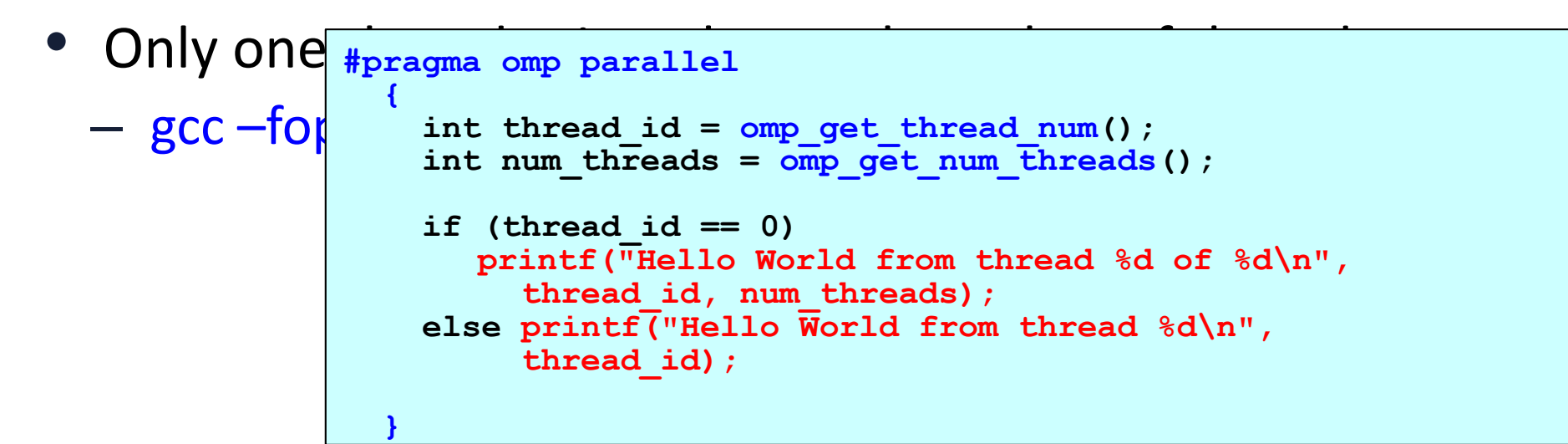

• Only one thread read the total number of threads and all threads print that inf int num\_threads = 99999;

```
23
#pragma omp parallel
  {
    int thread id = \text{omp} get thread \text{num}( ;
    if (thread_id == 0) 
       num threads = omp get num threads();
    #pragma omp barrier
    printf("Hello World from thread %d of %d\n", 
          thread_id, num_threads);
  }
```
# **Barrier**

#### **#pragma omp barrier**

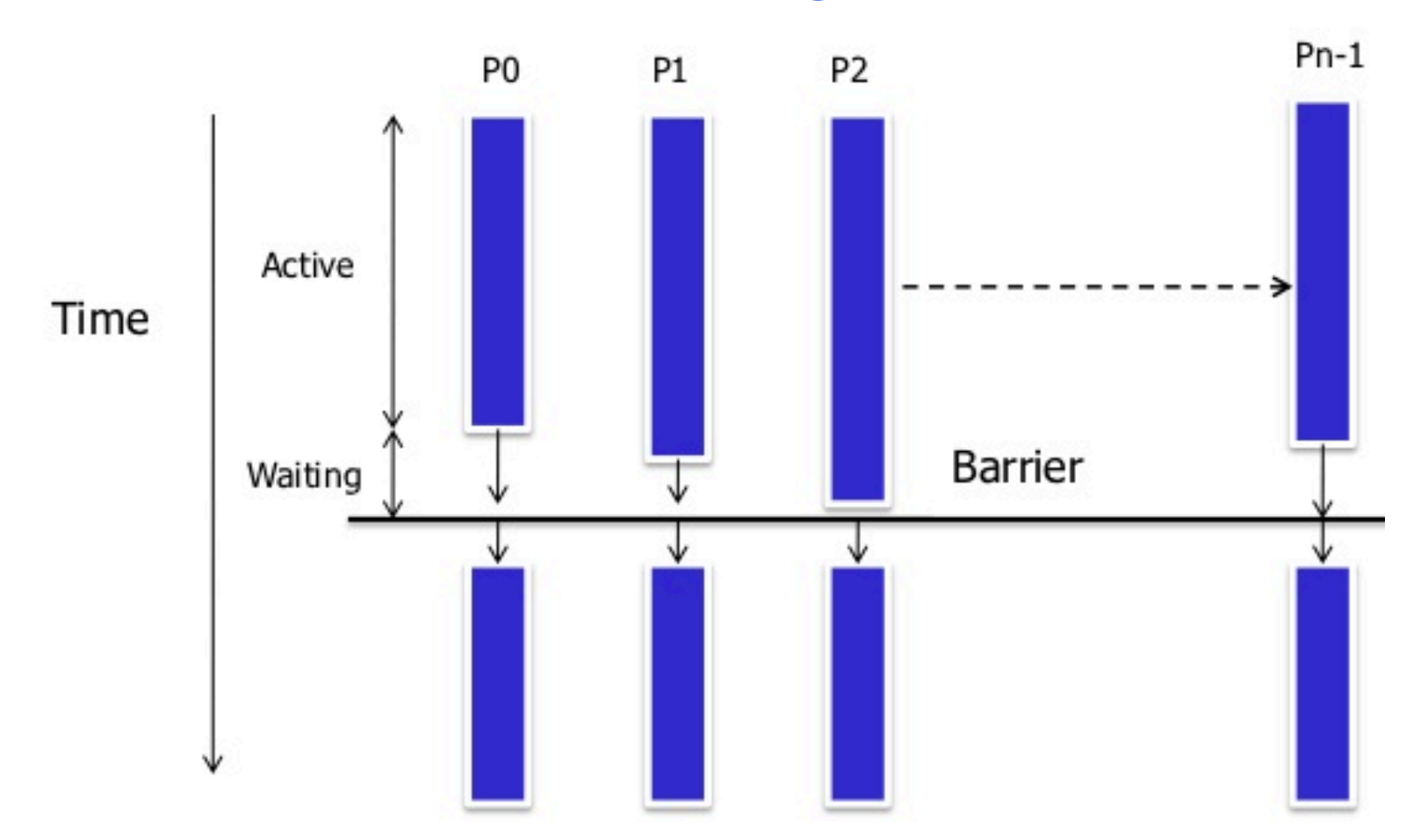

# **OpenMP** Master

- Denotes a structured block executed by the master thread
- The other threads just skip it
	- $-$  no synchronization is implied

```
#pragma omp parallel private (tmp)
{
   do_many_things_together();
#pragma omp master
      exchange boundaries by master only (); }
#pragma barrier
   do many other things together();
}
```
# **OpenMP Single**

- Denotes a block of code that is executed by only one thread.
	- $-$  Could be master
- A barrier is implied at the end of the single block.

```
#pragma omp parallel private (tmp)
{
   do_many_things_together();
#pragma omp single
      exchange boundaries by one(); \}do many other things together();
}
```
### Using omp master/single to modify the Hello World Program so ...

Only one thread prints the total number of threads

```
#pragma omp parallel
  {
    int thread_id = omp_get_thread_num();
    int num_threads = omp_get_num_threads();
   printf("Hello World from thread %d of %d\n", 
         thread_id, num_threads);
  }
```
Only one thread read the total number of threads and all threads print that info

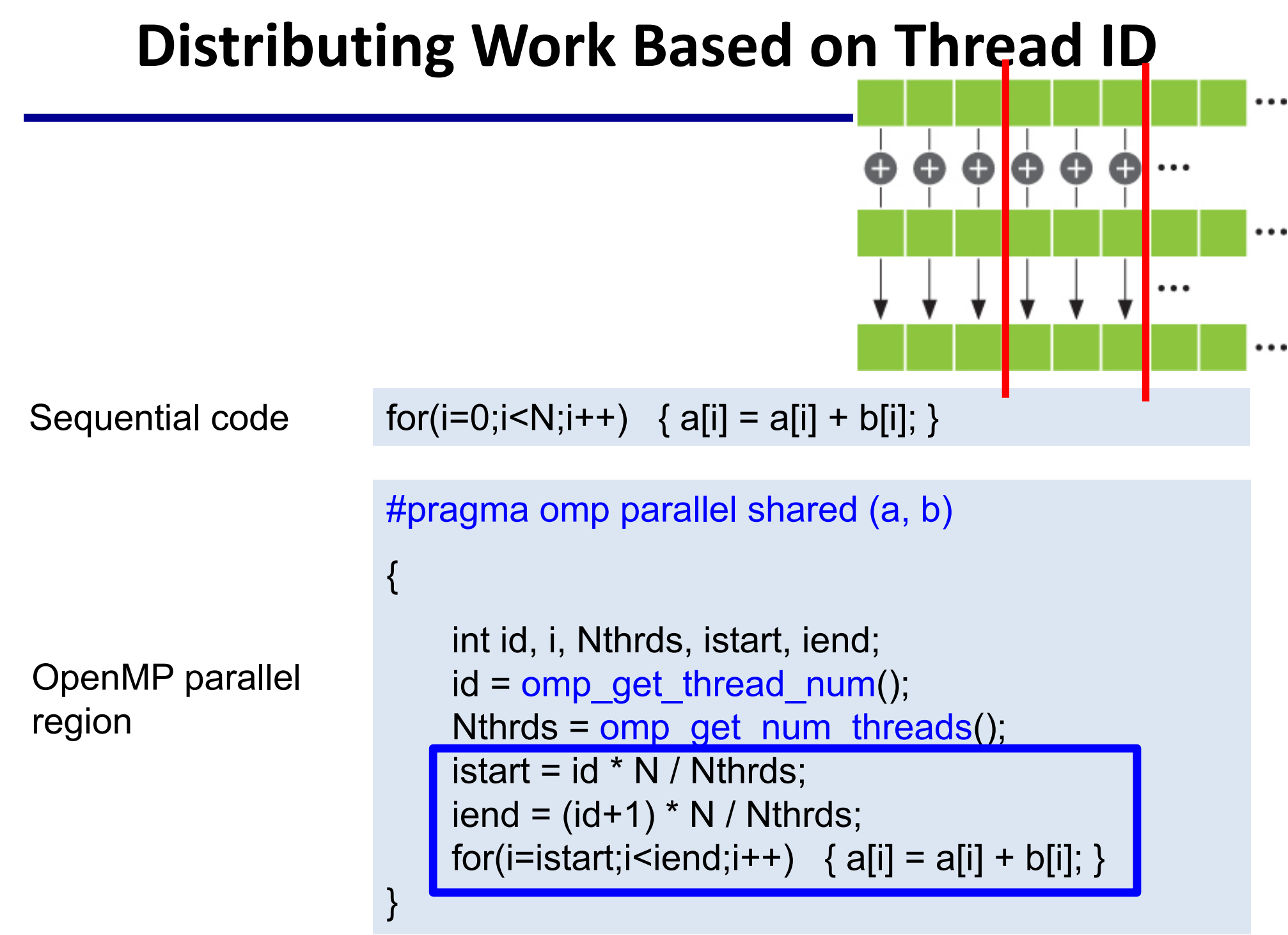

# **OpenMP Worksharing Constructs**

- Divides the execution of the enclosed code region among the members of the team
- The "**for" worksharing** construct splits up loop iterations among threads in a team
	- $-$  Each thread gets one or more "chunk" -> loop chuncking

```
#pragma	omp parallel
#pragma	omp for	
for (i = 0; i < N; i++) {
 work(i);
```
By default, there is a barrier at the end of the "omp for". Use the "nowait" clause to turn off the barrier.

*#pragma omp for nowait*

"nowait" is useful between two consecutive, independent omp for loops.

# **Worksharing Constructs**

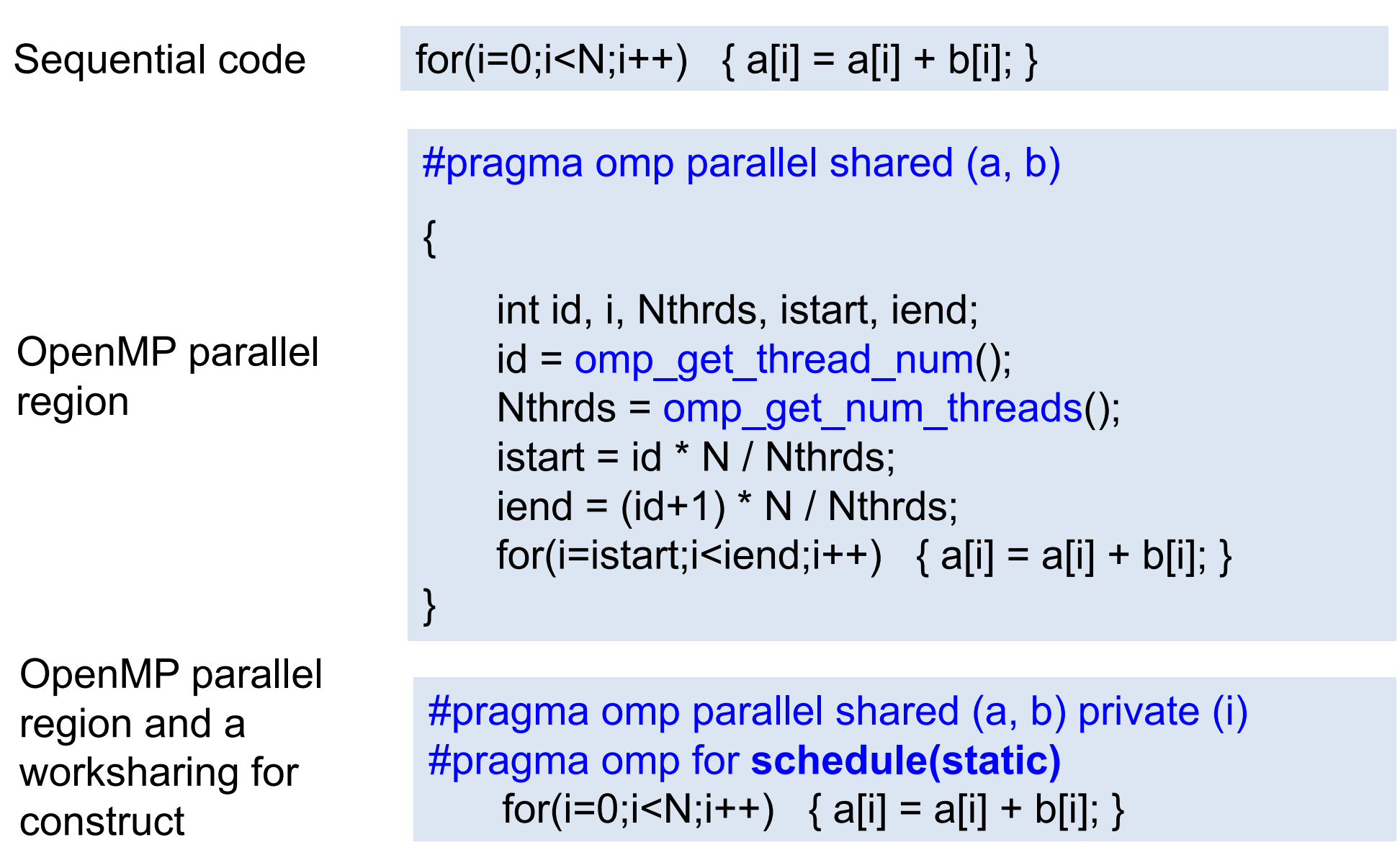

#### **The OpenMP** *for* **Worksharing**

```
#pragma omp parallel default(none)\
         shared(n, a, b, c, d) private(i)
  \mathcal{L}_{\mathcal{L}}#pragma omp for nowait
     for (i=0; i\leq n-1; i++)b[i] = (a[i] + a[i+1])/2;#pragma omp for nowait
     for (i=0; i \le n; i++)d[i] = 1.0/c[i];\} /*-- End of parallel region --*/
```
*(implied barrier)* 

# **OpenMP** schedule Clause

- schedule ( static | dynamic | guided [, chunk] )
- schedule ( auto | runtime )

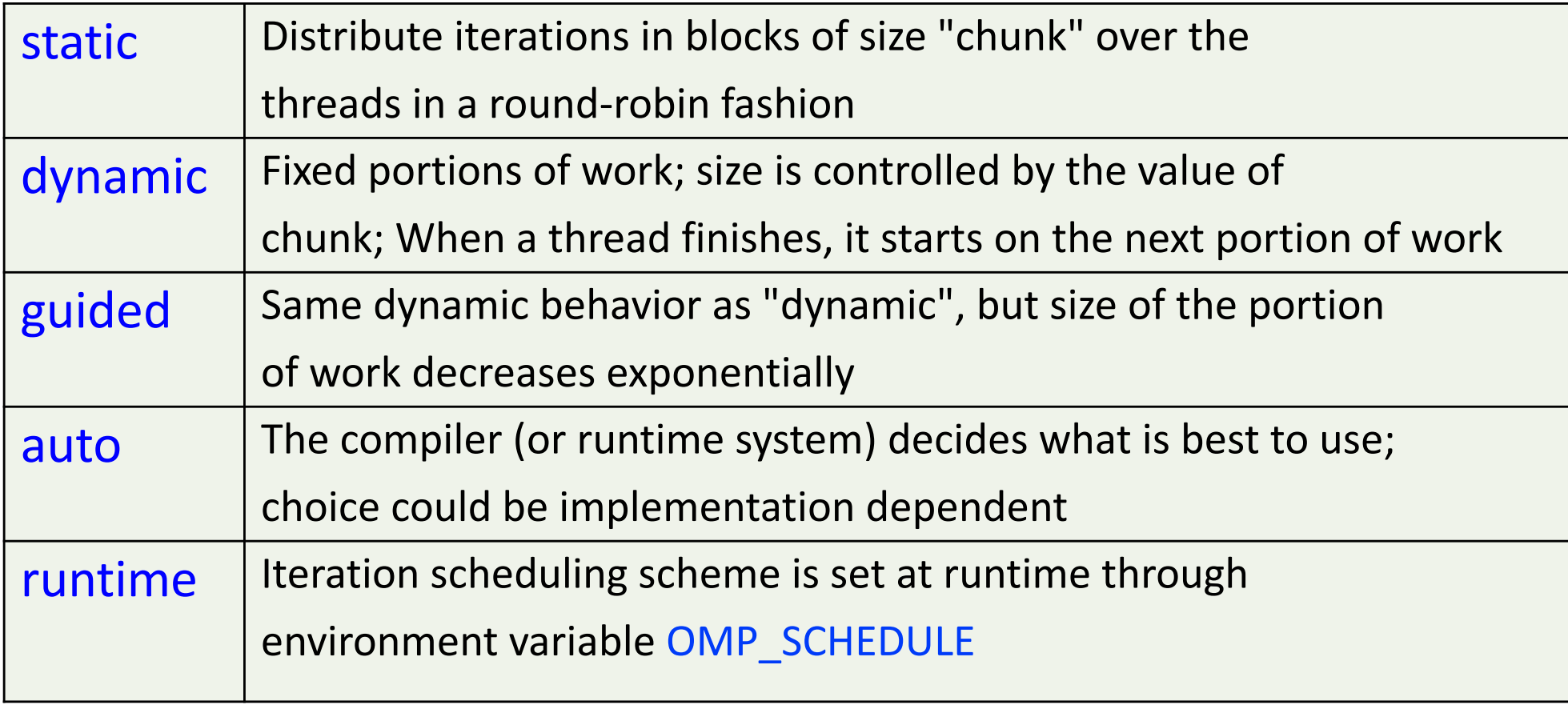

# **schedule (static) Example**

- Default is **static: #pragma omp for [schedule(static)]** 
	- $-$  each thread is assigned a contiguous range of indices in order of thread number called round robin
	- $-$  number of indices assigned to each thread is as equal as possible
	- Example: 1-51 iterations, 4 threads

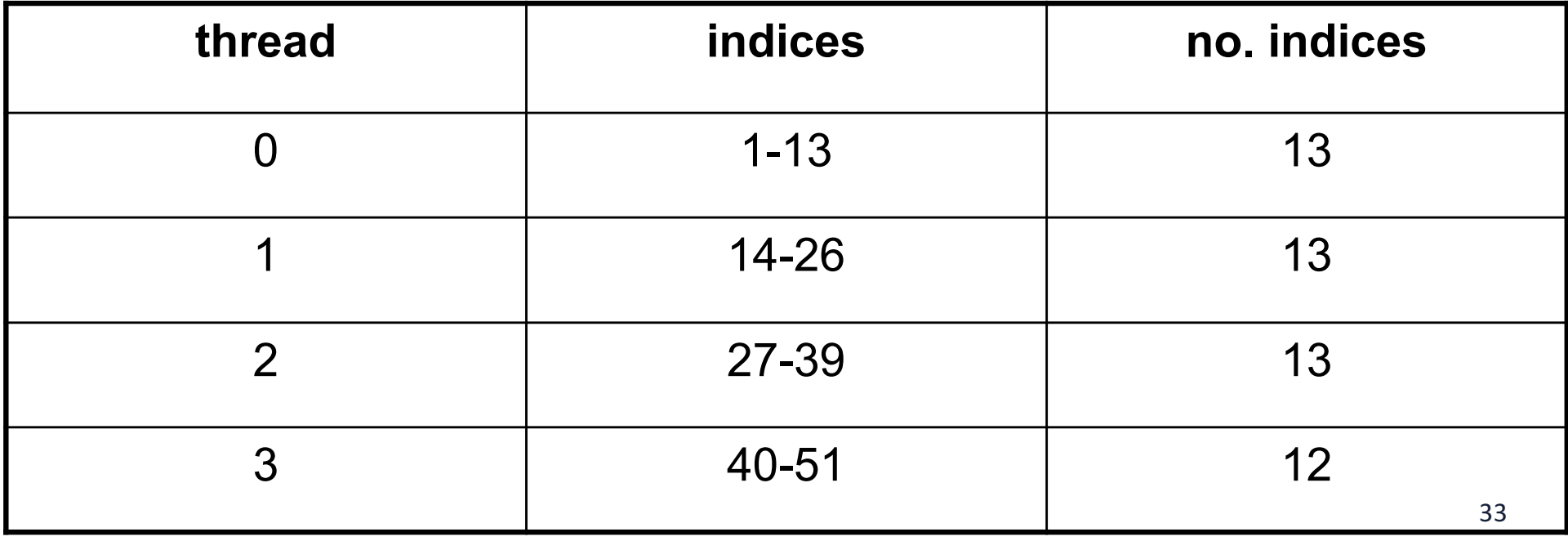

#### **schedule (static, CHUNK) Example**

**!\$omp do schedule(static,5)**

**#pragma omp for schedule(static,5)**

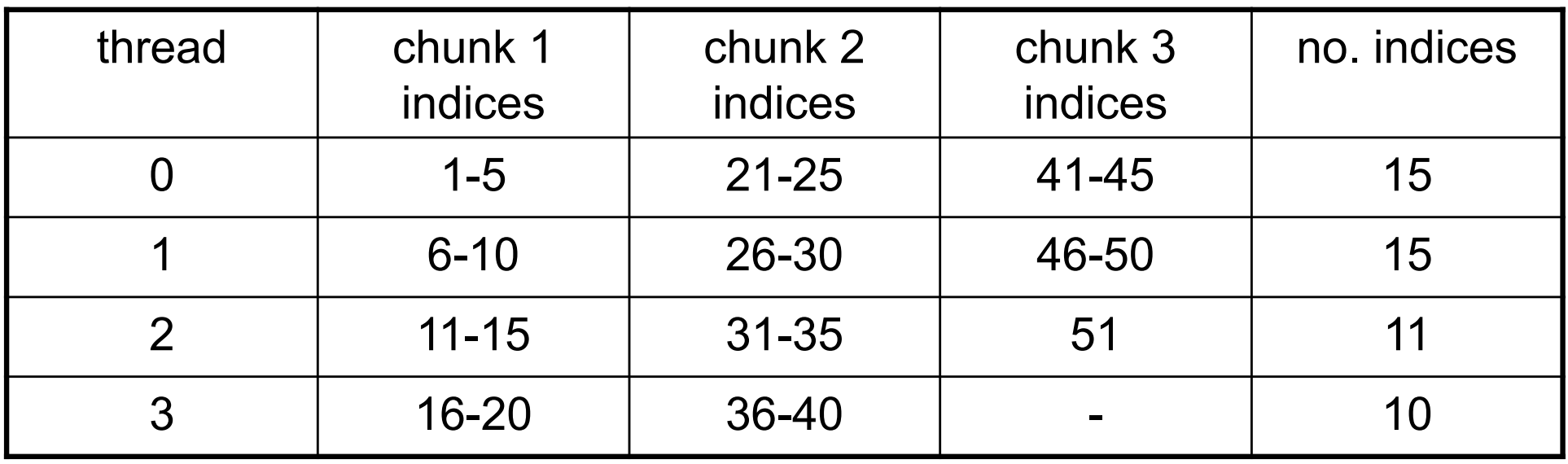

# **schedule (dynamic, CHUNK) Example**

- **schedule(dynamic)** clause
	- $-$  assigns chunks to threads dynamically as the threads become available for more work
	- default chunk size is 1
	- $-$  higher overhead than **STATIC**
- Slight different from static

# **schedule (static, 5) vs schedule (static, 5)**

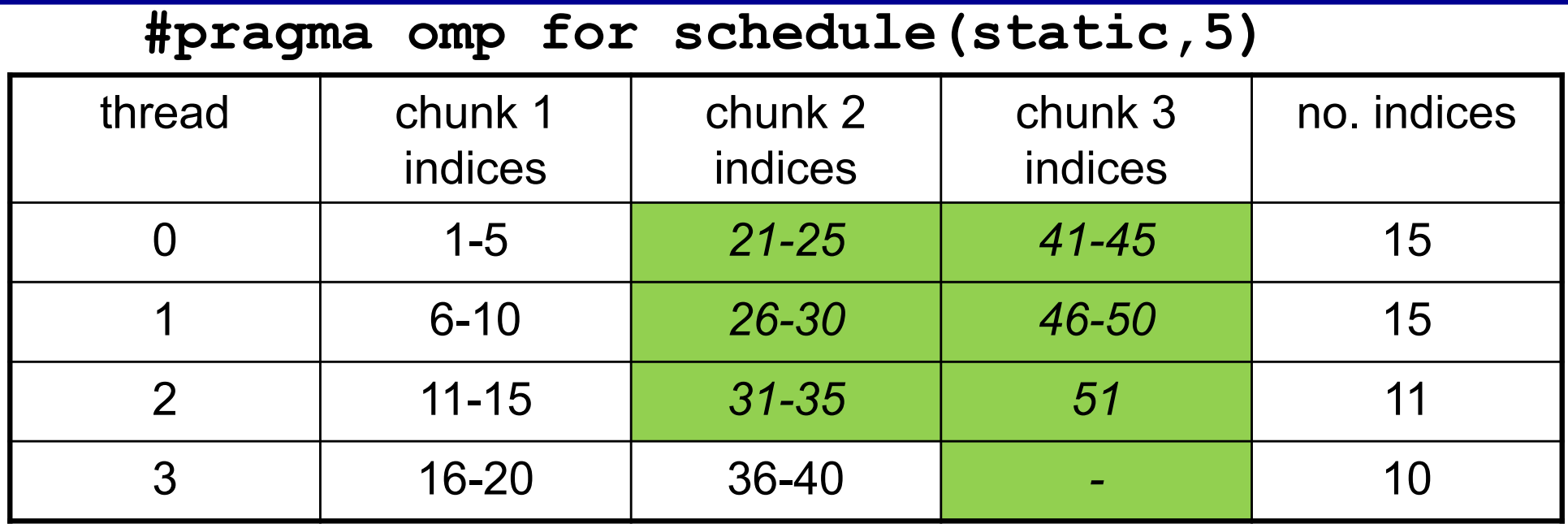

**#pragma omp for schedule(dynamic,5)**

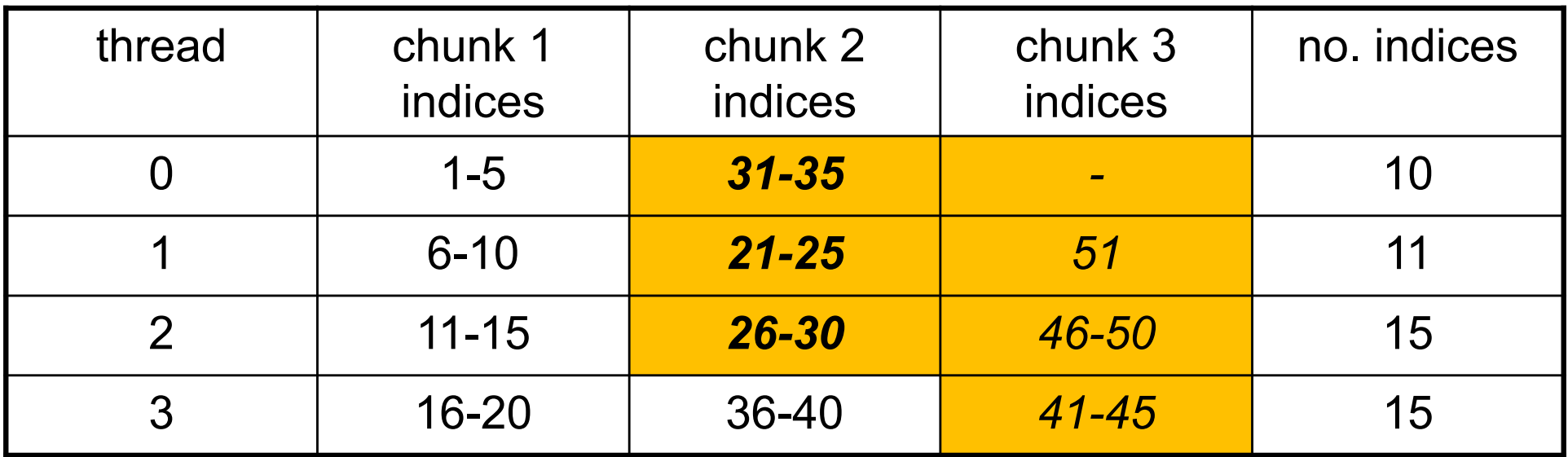
## **schedule (guided, CHUNK) Example**

- **schedule(guided)** clause
	- $-$  assigns chunks automatically, **exponentially decreasing chunk** *size with each assignment*
	- $-$  specified **CHUNK** size is the minimum chunk size except for the last chunk, which can be of any size
	- default chunk size is 1

#### **schedule (runtime) Example**

 $-$  schedule can be specified through **omp** schedule environment variable

#### **setenv omp\_schedule "dynamic,5"**

**!\$omp do schedule(runtime)**

**#pragma omp for schedule(runtime)**

#### **OpenMP** schedule Clause

• schedule (static | dynamic | guided [, chunk])

500 iterations on 4 threads

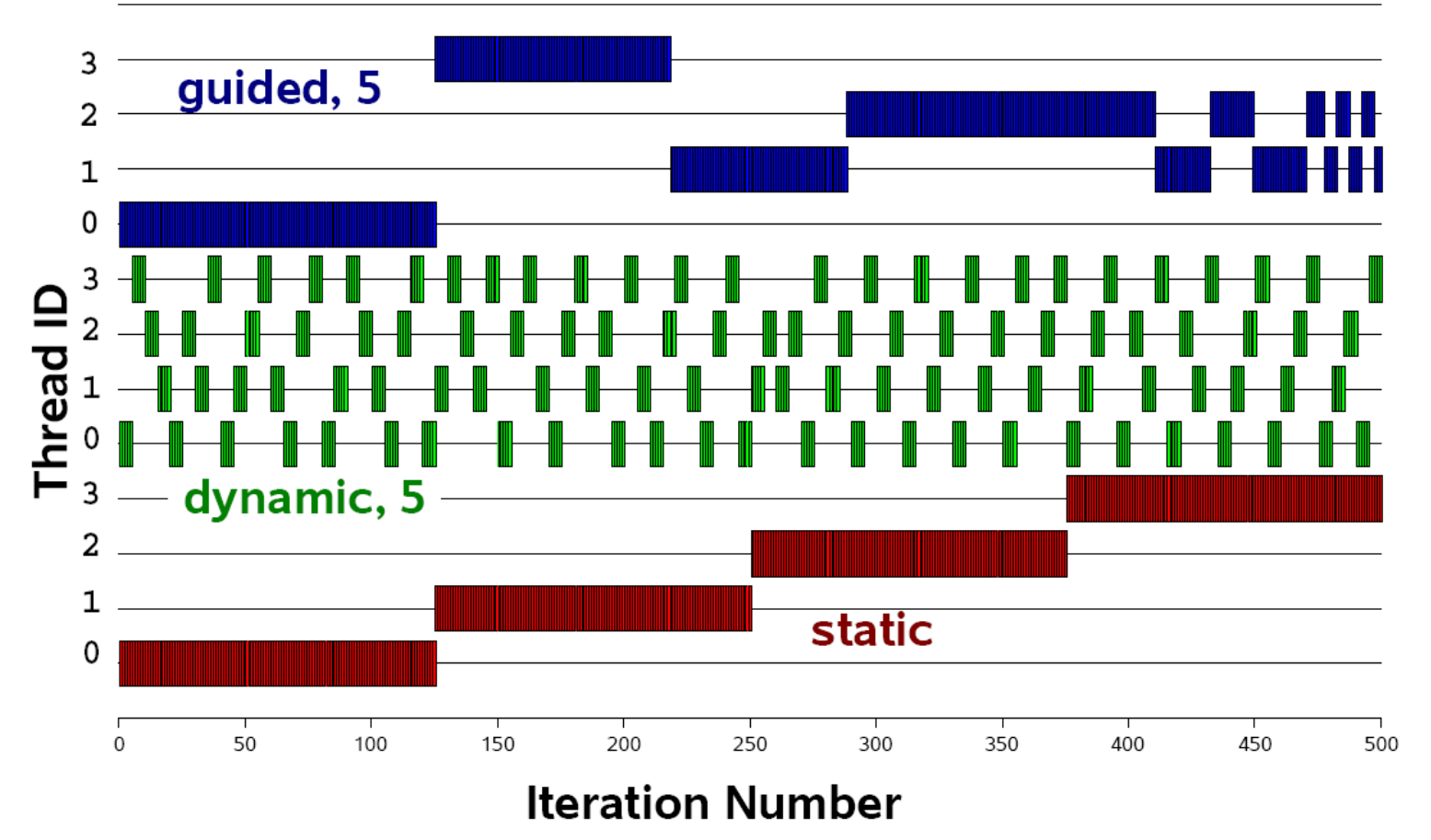

## **OpenMP** Sections

https://passlab.github.io/CSCE569/resources/ompsections.c

- Another worksharing construct
- Gives a different structured block to each thread

```
#pragma omp parallel
#pragma omp sections
{
#pragma omp section
   x_calculation();
#pragma omp section
   y calculation();
#pragma omp section
   z_calculation();
}
```
By default, there is a barrier at the end of the "omp sections" Use the "nowait" clause to turn off the barrier.

## **Loop Collapse**

- Allows parallelization of perfectly nested loops without using nested parallelism
- The **collapse** clause on for/do loop indicates how many loops should be collapsed

```
!$omp parallel	do	collapse(2)	...
do i = il, iu, is
  do j = jl, ju, js
    do k = kl, ku, ks
       .....
    end	do
  end	do
end	do
!$omp end parallel do
```
## **Exercise: OpenMP Matrix Multiplication**

- Parallel version https://passlab.github.io/CSCE569/resources/mm\_openmp.c
- Parallel for version
	- $-$  Experiment different schedule policy and chunk size
		- #omp pragma parallel for
	- Experiment collapse(2)

#pragma omp parallel for schedule(static) private (i) num threads(num ths)

for( $i=0$ ; $i< N$ ; $i++$ ) { ... }

gcc -fopenmp mm\_openmp.c -o mm\_openmp

#### **Barrier**

• Barrier: Each thread waits until all threads arrive.

```
#pragma omp parallel shared (A, B, C) private(id)
\{id=omp_get_thread_num();
   A[id] = big calc1(id);
#pragma omp barrier 
#pragma omp for 
   for(i=0;i<N;i++){C[i]=big_calc3(I,A);} \leftarrow#pragma omp for nowait
   for(i=0;i<N;i++){ B[i]=big_calc2(C, i); }
   A[id] = big calc3(id);
           implicit barrier at the end
            of a parallel region
                                          implicit barrier at the 
                                          end of a for work-
                                          sharing construct
                                              no implicit barrier 
                                              due to nowait
```
#### **Data Environment**

- Most variables are shared by default
- Global variables are SHARED among threads
	- Fortran: COMMON blocks, SAVE variables, MODULE variables
	- $-$  C: File scope variables, static
- But not everything is shared...
	- Stack variables in sub-programs called from parallel regions are PRIVATE
	- $-$  Automatic variables defined inside the parallel region are PRIVATE.

#### **OpenMP Data Environment**

double a[size][size], b=4; #pragma omp parallel private (b) { .... }

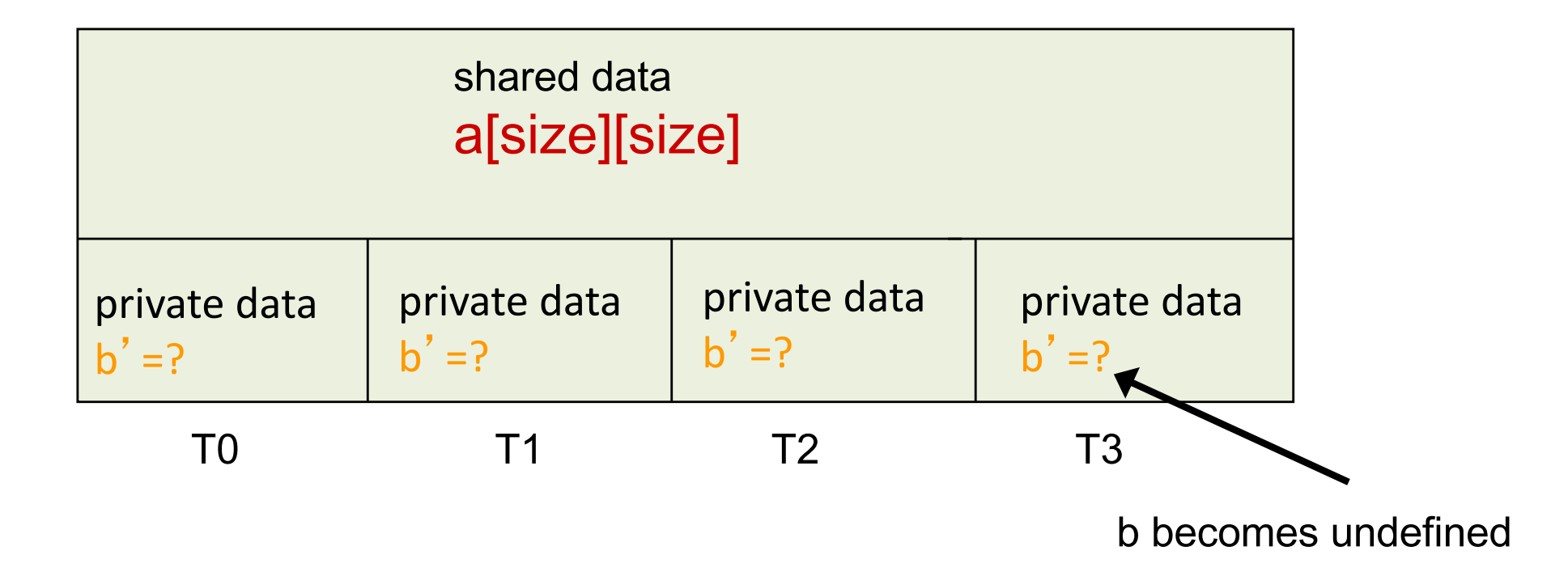

#### Data Environment: **Changing storage attributes**

- Selectively change storage attributes constructs using the following clauses
	- SHARED
	- PRIVATE
	- FIRSTPRIVATE
	- THREADPRIVATE
- The value of a private inside a parallel loop and global value outside the loop can be exchanged with
	- $-$  FIRSTPRIVATE, and LASTPRIVATE
- The default status can be modified with:
	- DEFAULT (PRIVATE | SHARED | NONE)

#### **OpenMP Private Clause**

- private(var) creates a local copy of var for each thread.
	- The value is *uninitialized*
	- $-$  Private copy is *not storage-associated* with the original
	- $-$  The original is *undefined* at the end

```
IS = 0C$OMP PARALLEL DO PRIVATE(IS)
   DO J=1,1000 
     IS = IS + JEND DO 
C$OMP END PARALLEL DO
   print *, IS
```
#### **OpenMP Private Clause**

- private(var) creates a local copy of var for each thread.
	- The value is *uninitialized*
	- $-$  Private copy is *not storage-associated* with the original
	- $-$  The original is *undefined* at the end

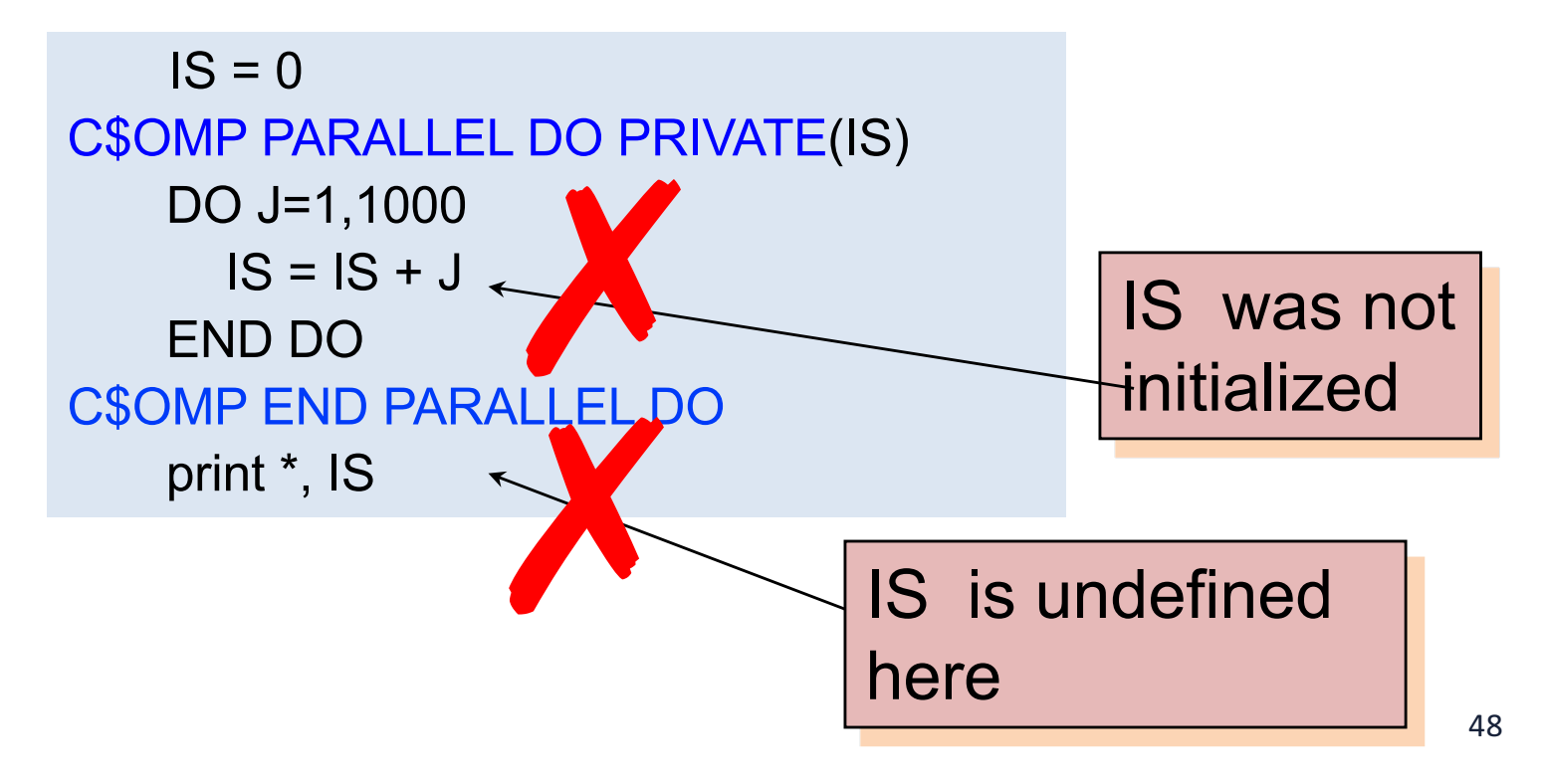

#### **Firstprivate Clause**

- firstprivate is a special case of private.
	- $-$  Initializes each private copy with the corresponding value from the master thread.

 $IS = 0$ C\$OMP PARALLEL DO *FIRSTPRIVATE(IS*) DO 20 J=1,1000  $IS = IS + J$ 20 CONTINUE C\$OMP END PARALLEL DO print \*, IS

#### **Firstprivate Clause**

- firstprivate is a special case of private.
	- $-$  Initializes each private copy with the corresponding value from the master thread.

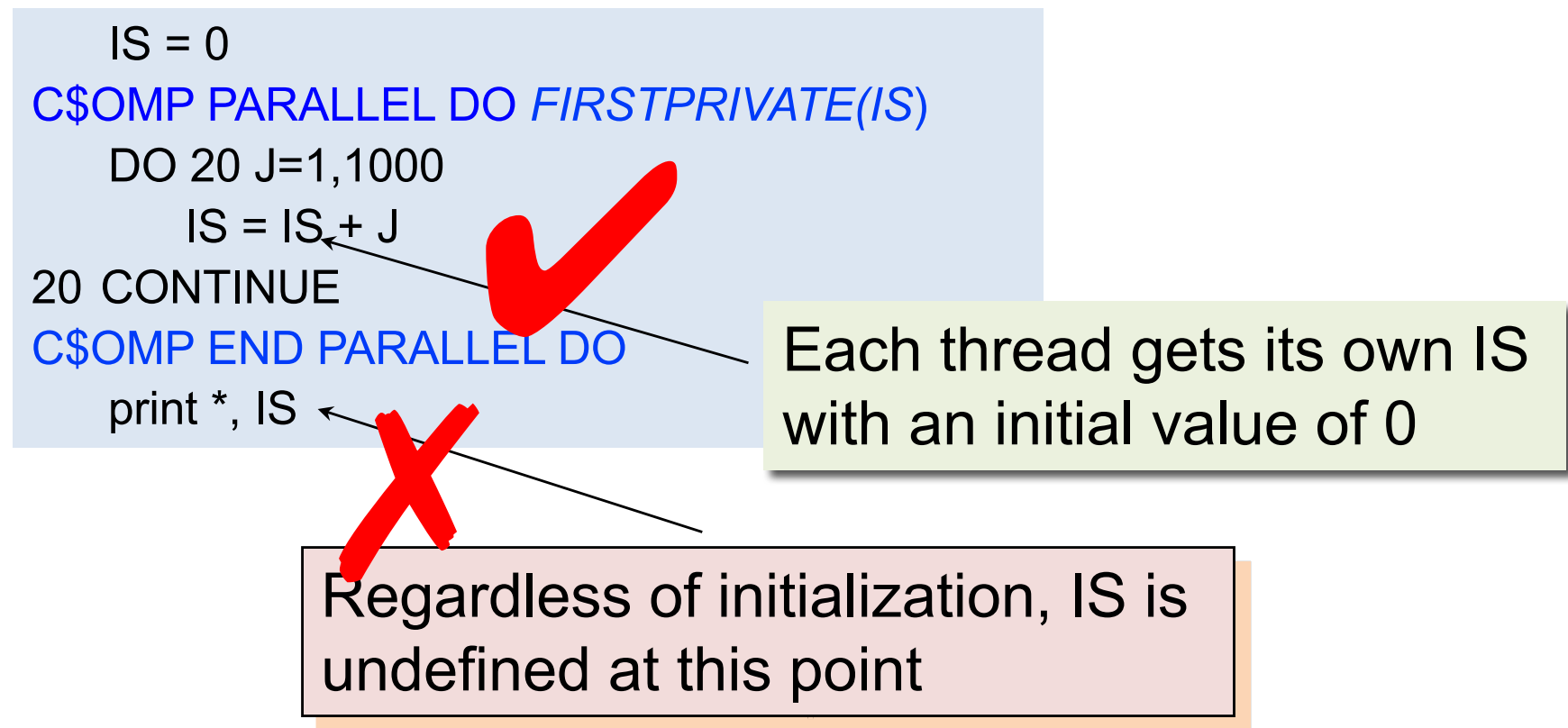

#### **Lastprivate Clause**

• Lastprivate passes the value of a private from the last iteration to the variable of the master thread

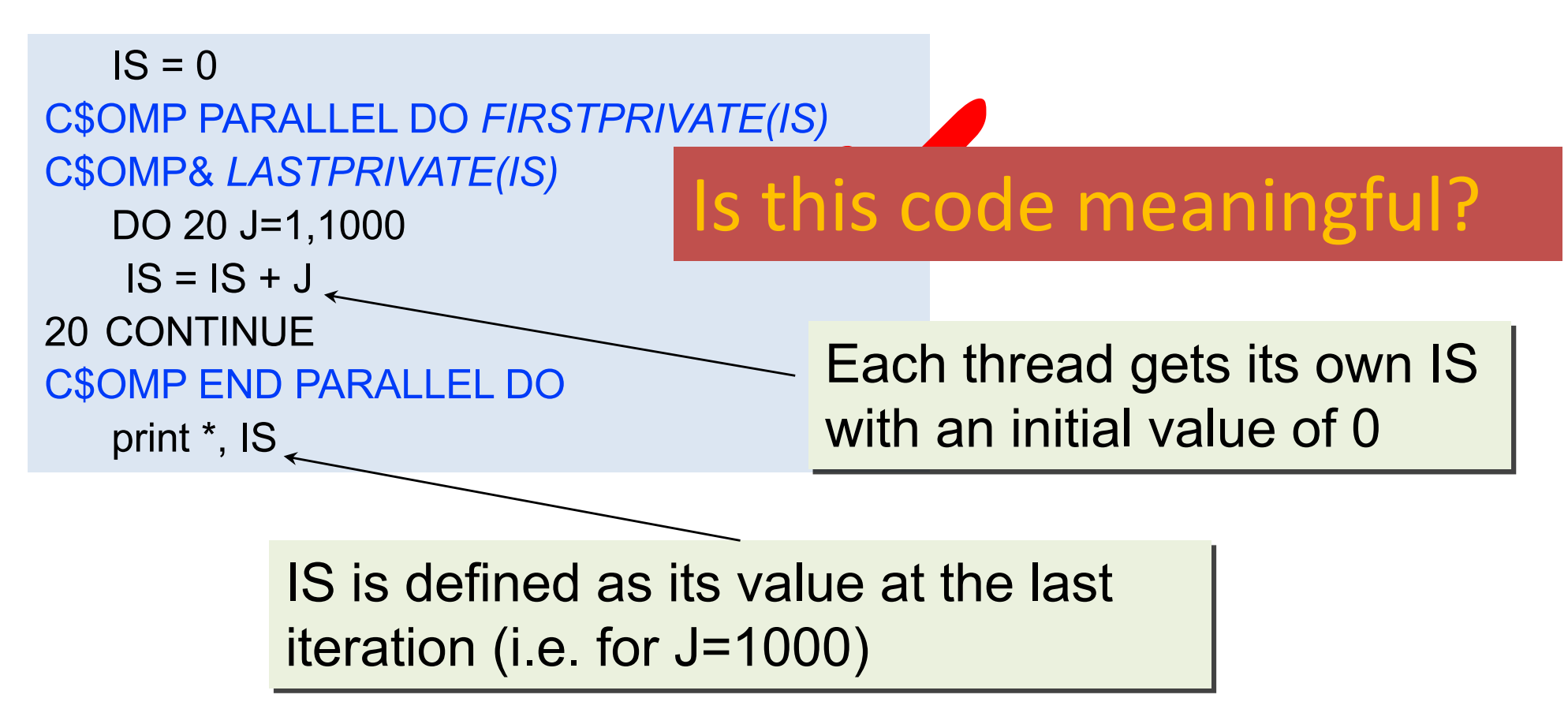

#### **OpenMP** Reduction

• Here is the correct way to parallelize this code.

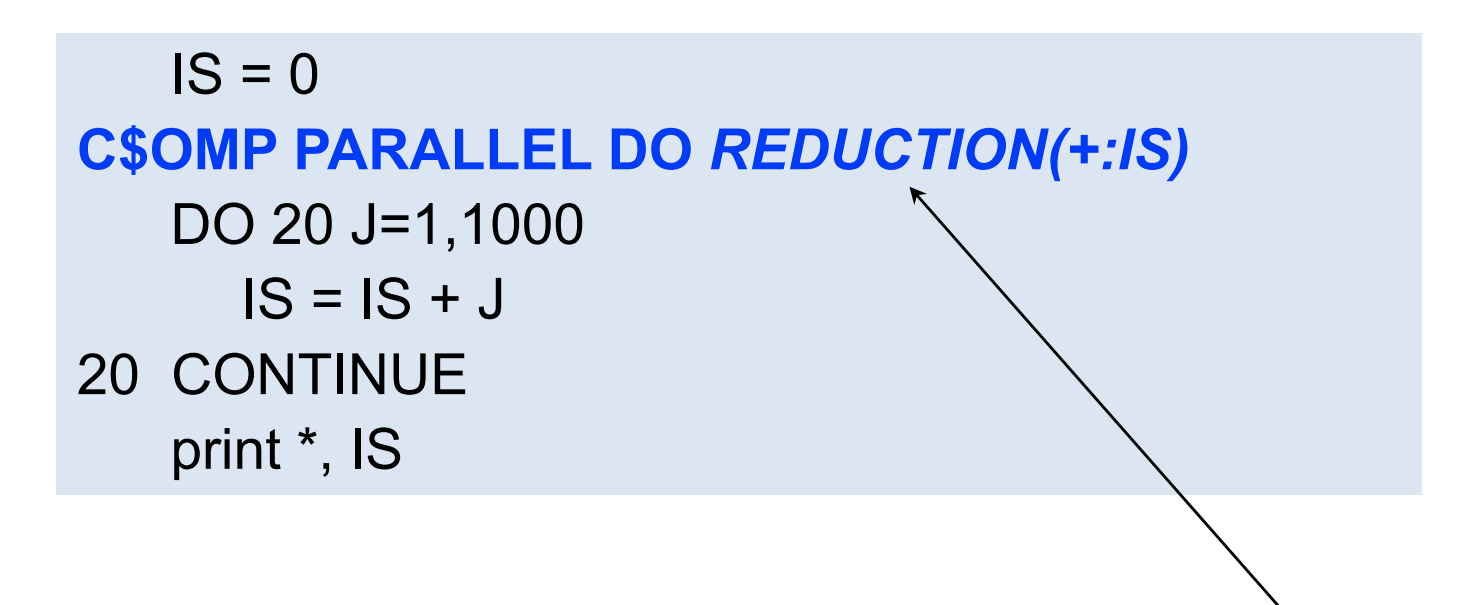

Reduction does NOT imply firstprivate, where is the initial 0 comes from?

## **Reduction operands/initial-values**

- Associative operands used with reduction
- Initial values are the ones that make sense mathematically

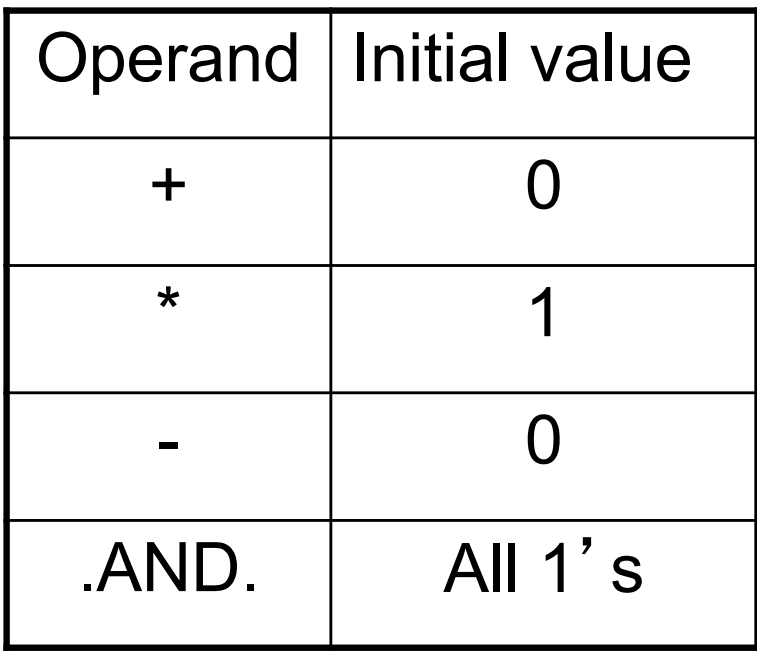

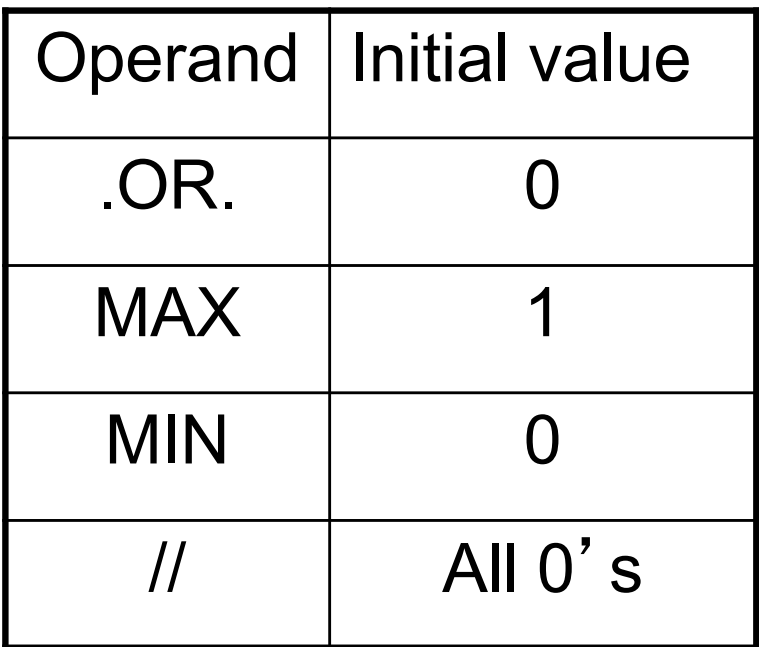

## **Example:** sum openmp.c (1/2)

- Two versions: https://passlab.github.io/CSCE569/resources/sum\_openmp.c
	- $-$  **Parallel for with reduction**
	- $-$  Parallel version, not using "omp for" or "reduction" clause

```
REAL sum(int N, REAL X[], REAL a) {
81
82
       int i:
       REAL result = 0.0;
83
       #pragma omp parallel for reduction(+:result)
84
       for (i = 0; i < N; ++i)85
86
           result += a * X[i];
87
       return result;
88 }
```
# **Example:** sum openmp.c (2/2)

- Two versions: https://passlab.github.io/CSCE569/resources/sum\_openmp.c
	- $-$  Parallel for with reduction
	- **Parallel version, not using "omp for" or "reduction" clause**<br>**FOREAL SUM reduce(int N, REAL X[], REAL a)** {

91 92

93

94

95

96

97

98

99

102

103 104

105

106 107

108 109

110 111 112

113

114

115 116

```
81 REAL sum(int N, REAL X[], REAL a) {
82
       int i:
       REAL result = 0.0:
83
       #pragma omp parallel for reduction(+:result)
84
85
       for (i = 0; i < N; ++i)result += a * X[i];
86
87
       return result:
                                                    100
88 }
                                                    101
```

```
int i:
         REAL * results;int num_threads;
         #pragma omp parallel
         ₹
           #pragma omp master
              num threads = omp get num threads();
              results = malloc(sizeof(REAL)*num threads);\mathbf{r}#pragma omp barrier
           int id = comp_set_thread_number;
           REAL tmp = 0.0;
           #pragma omp for
            for (i = 0, i < N; ++i)tmp \; = \; a \; * \; X[i];results(id] = tmp;\mathcal{F}REAL tmp = \theta;
         for (i=0; i<sub>num_t</sub>) is the threads; i++)
           tmp \leftarrow results[i];return tmp;
117 }
```
## **OpenMP Threadprivate**

- Makes global data private to a thread, *thus crossing parallel region boundary*
	- Fortran: COMMON blocks
	- C: File scope and static variables
- Different from making them PRIVATE
	- With PRIVATE, global variables are masked.
	- THREADPRIVATE preserves global scope within each thread
- Threadprivate variables can be initialized using COPYIN or by using DATA statements.

# **Threadprivate/copyin**

You initialize threadprivate data using a copyin clause.

parameter (N=1000) common/buf/A(N) C\$OMP THREADPRIVATE(/buf/)

C Initialize the A array call init\_data(N,A)

#### C\$OMP PARALLEL COPYIN(A)

… Now each thread sees threadprivate array A initialized … to the global value set in the subroutine init\_data() C\$OMP END PARALLEL

.... C\$OMP PARALLEL

... Values of threadprivate are persistent across parallel regions C\$OMP END PARALLEL

# **OpenMP Synchronization**

- High level synchronization:
	- critical section
	- atomic
	- barrier
	- ordered
- Low level synchronization
	- flush
	- $-$  locks (both simple and nested)

#### **Critical section**

• Only one thread at a time can enter a critical section.

C\$OMP PARALLEL DO PRIVATE(B) C\$OMP& SHARED(RES) DO 100 I=1,NITERS  $B = DOIT(I)$ **C\$OMP CRITICAL CALL CONSUME (B, RES) C\$OMP END CRITICAL** 100CONTINUE C\$OMP END PARALLEL DO

## **Atomic**

- Atomic is a special case of a critical section that can be used for certain simple statements
- It applies only to the update of a memory location

```
C$OMP PARALLEL PRIVATE(B) 
  B = DOIT(I)tmp = big \ ugly();C$OMP ATOMIC
  X = X + tempC$OMP END PARALLEL
```
#### **OpenMP Tasks**

Define a task:

- C/C++: **#pragma omp task**
- Fortran: **!\$omp task**
- A task is generated when a thread encounters a task construct
	- $-$  Contains a task region and its data environment
	- Task can be nested
- A task region is a region consisting of all code encountered during the execution of a task.
- The data environment consists of all the variables associated with the execution of a given task.
	- constructed when the task is *generated*

## **Task completion and synchronization**

- Task completion occurs when the task reaches the end of the task region code
- Multiple tasks joined to complete through the use of **task synchronization constructs**

}

- **taskwait**
- **barrier** construct
- **taskwait** constructs:
	- #pragma omp taskwait
	- !\$omp taskwait

```
int fib(int n) \{int x, y;if (n < 2) return n;
  else {
     #pragma	omp task	shared(x)
     x = fib(n-1);#pragma	omp task	shared(y)
     y = fib(n-2);
     #pragma	omp taskwait
     return x + y;
  }
```
62

#### **Example: A Linked List Example: A Lin**

```
 ........
   while(my_pointer) {
     (void) do_independent_work (my_pointer); 
     my_pointer = my_pointer->next ;
   } // End of while loop
 ........
                  Hard to do before OpenMP 3.0:
                  First count number of iterations, then
                  convert while loop to for loop
```
#### **Example: A Linked List with Tasking**

**Example - A Linked List With Tasking**

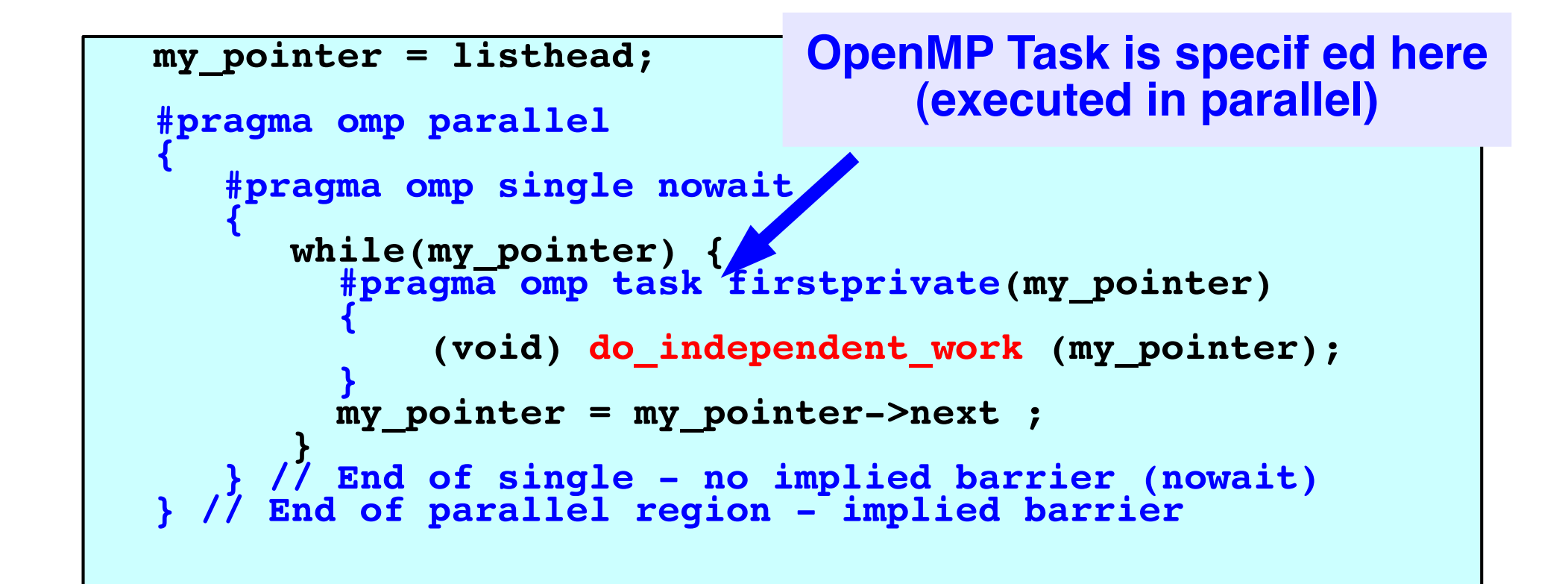

## **Ordered**

• The ordered construct enforces the sequential order for a block.

```
#pragma omp parallel private (tmp)
#pragma omp for ordered
for (i=0; i< N; i++){
  tmp = NEAT STUFF IN PARALLEL(i);
#pragma ordered
  res += consum(tmp);
}
```
## **OpenMP Synchronization**

- The flush construct denotes a sequence point where a thread tries to create a consistent view of memory.
	- $-$  All memory operations (both reads and writes) defined prior to the sequence point must complete.
	- $-$  All memory operations (both reads and writes) defined after the sequence point must follow the flush.
	- $-$  Variables in registers or write buffers must be updated in memory.
- Arguments to flush specify which variables are flushed. No arguments specifies that all thread visible variables are flushed.

## **A flush example**

• pair-wise synchronization.

```
integer ISYNC(NUM_THREADS)
C$OMP PARALLEL DEFAULT (PRIVATE) SHARED (ISYNC)
    IAM = OMP_GET_THREAD_NUM()
    ISYNC(IAM) = 0C$OMP BARRIER
   CALL WORK()
    ISYNC(IAM) = 1 ! I'm all done; signal this to other threads
C$OMP FLUSH(ISYNC)
    DO WHILE (ISYNC(NEIGH) .EQ. 0)
C$OMP FLUSH(ISYNC)
    END DO
C$OMP END PARALLEL
                           Make sure other threads can 
                           see my write.
                              Make sure the read picks up a 
                              good copy from memory.
```
Note: flush is analogous to a fence in other shared memory APIs.

#### **OpenMP Lock routines**

- Simple Lock routines: available if it is unset.
	- omp\_init\_lock(), omp\_set\_lock(), omp\_unset\_lock(), omp\_test\_lock(), omp\_destroy\_lock()
- Nested Locks: available if it is unset or if it is set but owned by the thread executing the nested lock function
	- omp\_init\_nest\_lock(), omp\_set\_nest\_lock(), omp unset nest lock(), omp test nest lock(), omp\_destroy\_nest\_lock()

#### **OpenMP Locks**

**Protect resources with locks.** 

```
omp_lock_t lck;
omp_init_lock(&lck);
#pragma omp parallel private (tmp, id)
{
   id =omp get thread num();
   tmp = do lots of work(id);
   omp_set_lock(&lck);
   printf("%d %d", id, tmp);
   omp_unset_lock(&lck);
} 
omp_destroy_lock(&lck);
                                        Wait here for 
                                        your turn.
                                       Release the lock so 
                                       the next thread gets 
                                       a turn.
```
.<br>J Free-up storage when done.

## **OpenMP Library Routines**

- Modify/Check the number of threads
	- omp\_set\_num\_threads(), omp\_get\_num\_threads(), omp get thread num(), omp get max threads()
- Are we in a parallel region?
	- omp\_in\_parallel()
- How many processors in the system?
	- omp\_num\_procs()

## **OpenMP Environment Variables**

- Set the default number of threads to use.
	- OMP\_NUM\_THREADS *int\_literal*
- Control how "omp for schedule(RUNTIME)" loop iterations are scheduled.
	- OMP SCHEDULE "schedule[, chunk size]"

# **Outline**

- OpenMP Introduction
- Parallel Programming with OpenMP
	- $-$  Worksharing, tasks, data environment, synchronization
- OpenMP Performance and Best Practices
- Case Studies and Examples
- Reference Materials
# **OpenMP Performance**

- Relative ease of using OpenMP is a mixed blessing
- We can quickly write a correct OpenMP program, but without the desired level of performance.
- There are certain "best practices" to avoid common performance problems.
- Extra work needed to program with large thread count

### **Typical OpenMP Performance Issues**

- Overheads of OpenMP constructs, thread management. E.g.
	- $-$  dynamic loop schedules have much higher overheads than static schedules
	- $-$  Synchronization is expensive, use NOWAIT if possible
	- $-$  Large parallel regions help reduce overheads, enable better cache usage and standard optimizations
- Overheads of runtime library routines
	- Some are called frequently
- Load balance
- Cache utilization and false sharing

# **Overheads of OpenMP Directives**

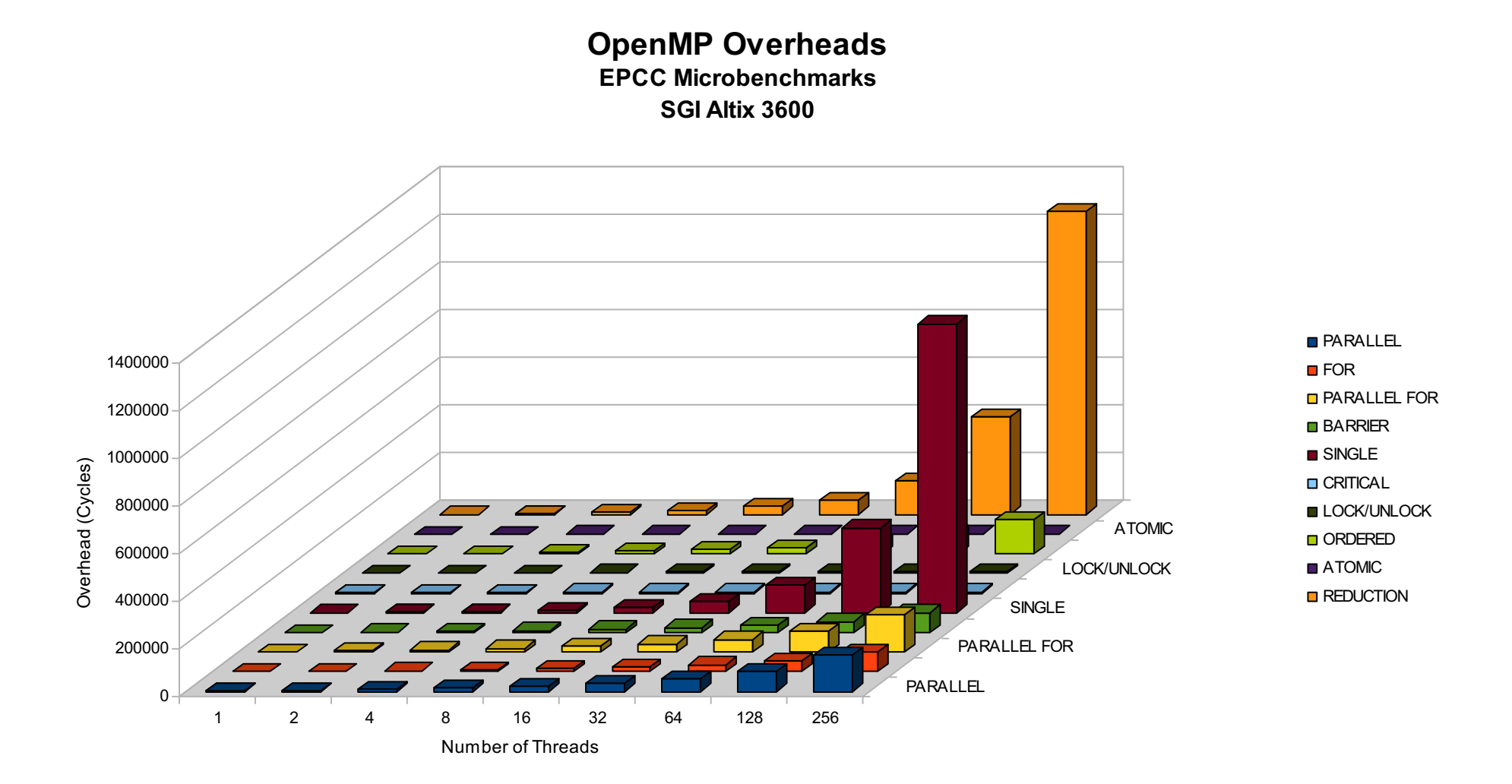

• Reduce usage of barrier with nowait clause

```
#pragma	omp parallel
{
 #pragma	omp for
 for(i=0;i< n;i++)….
 #pragma	omp for	nowait
 for(i=0;i< n;i++)}
```

```
#pragma omp parallel private(i)
{
 #pragma	omp for	nowait
 for(i=0;i< n;i++)a[i] +=b[i];
 #pragma	omp for	nowait
 for(i=0;i< n;i++)c[i] +=d[i];
 #pragma	omp barrier
 #pragma	omp for	nowait reduction(+:sum)
 for(i=0;i< n;i++)sum += a[i] + c[i];
}
```
77

- Avoid large ordered construct
- Avoid large critical regions

```
#pragma omp parallel shared(a,b) private(c,d)
{
  ….
  #pragma	omp critical
  {
   a += 2*c;c = d * d;}
}
                      Move out this
                      Statement 78
```
}

• Maximize Parallel Regions

```
#pragma	omp parallel	
{
  #pragma	omp for
  for (...) \{ /^* Work-sharing loop 1^*/ \}}
opt = opt + N; //sequential
#pragma	omp parallel
{
  #pragma	omp for
  for(...) \{ / * Work-sharing loop 2 * / \}
```

```
#pragma	omp for
for(...) \{ / * Work-sharing loop N */ \}
```
}

```
#pragma	omp parallel	
{
  #pragma	omp for	
  for (...) \{ /^* Work-sharing loop 1^*/ \}
```

```
#pragma omp single nowait
opt = opt + N; //sequential
```

```
#pragma	omp for
for(...) \{ / * Work-sharing loop 2 * / \}
```
#pragma omp for for(...)  $\{ / *$  Work-sharing loop N  $*/ \}$ 

79

• Single parallel region enclosing all work-sharing loops.

```
for (i=0; i< n; i++)for (j=0; j<n; j++)pragma omp parallel for private(k)
  for (k=0; k< n; k++) {
    ……
  }
                      #pragma omp parallel private(i,j,k)
                      {
                       for (i=0; i< n; i++)for (i=0; i< n; i++)#pragma	omp for
                            for (k=0; k< n; k++) {
                               …….
                            }
                      } 80
```
- Smith-Waterman Algorithm
	- $-$  Default schedule is for static even  $\rightarrow$  load imbalance

```
#pragma	omp for	
 for(...)for(...)for(...)for(…)
        \{ / * compute alignments */ \}#pragma	omp critical
 \{./^* compute scores */\}
```
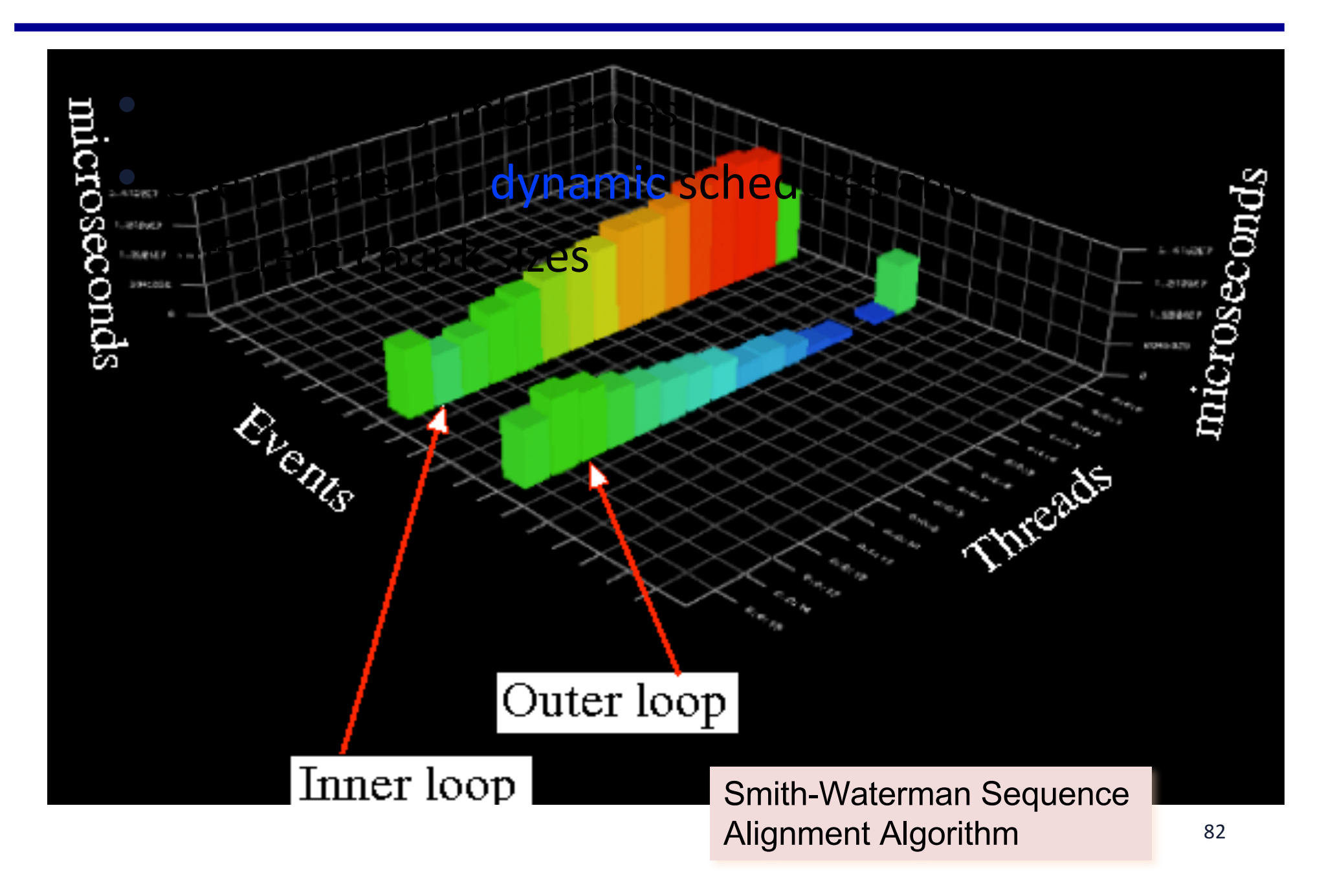

Smith-**Waterman** Sequence Alignment Algorithm

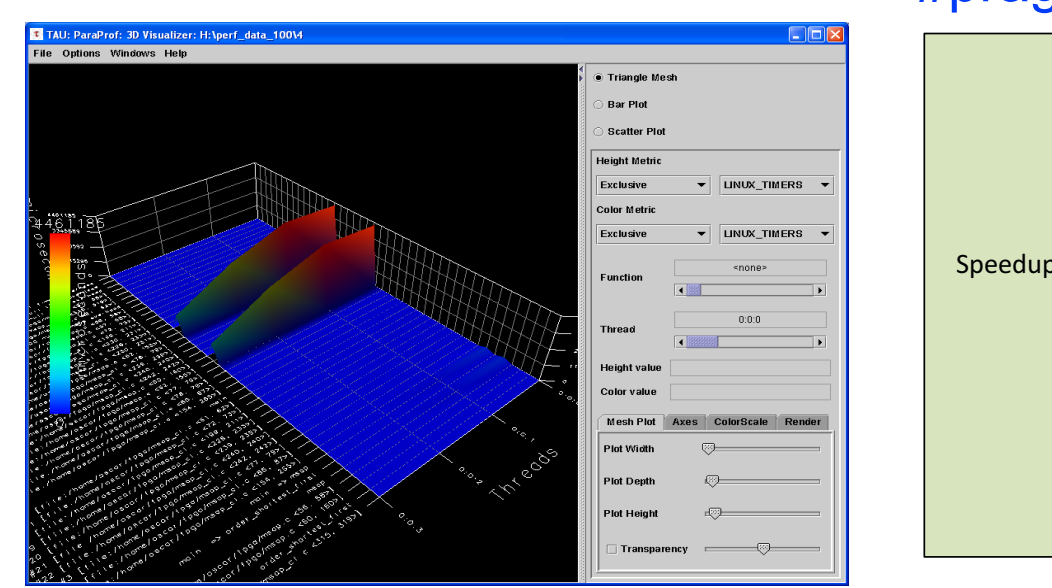

#### #pragma omp for

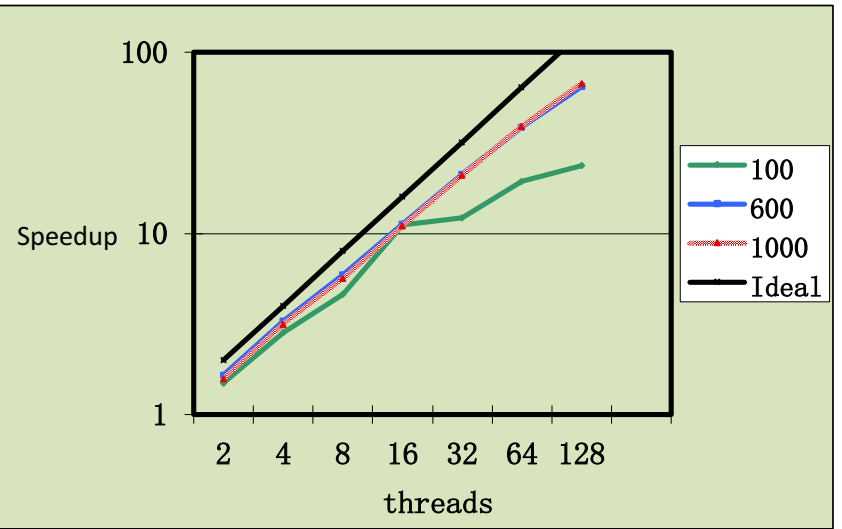

#### #pragma omp for dynamic(schedule, 1)

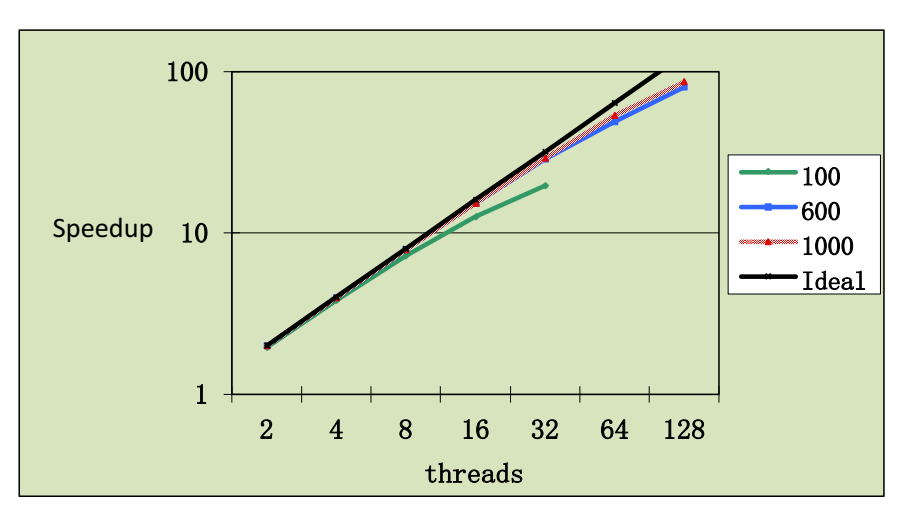

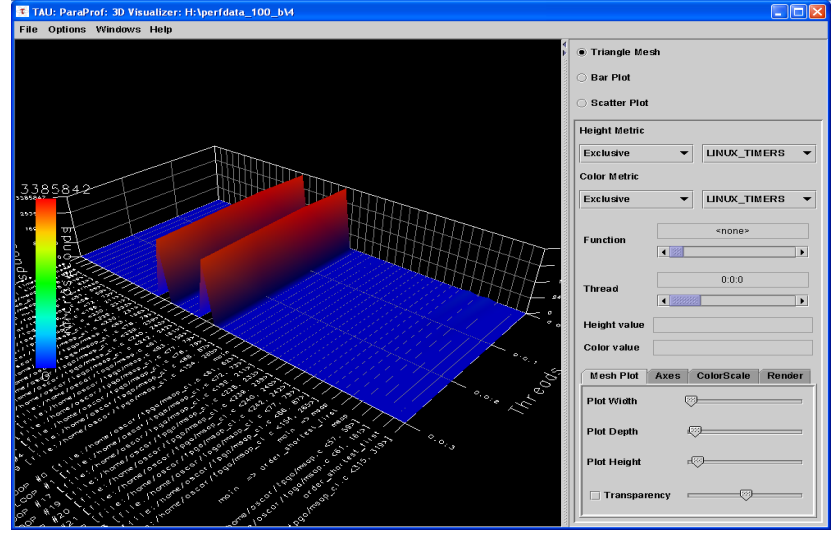

128 threads with 80% efficiency and the state of  $^{83}$ 

- Address load imbalances by selecting the best schedule and chunk size
- Avoid selecting small chunk size when work in chunk is small.

Overheads of OpenMP For Static Scheduling SGI Altix 3600

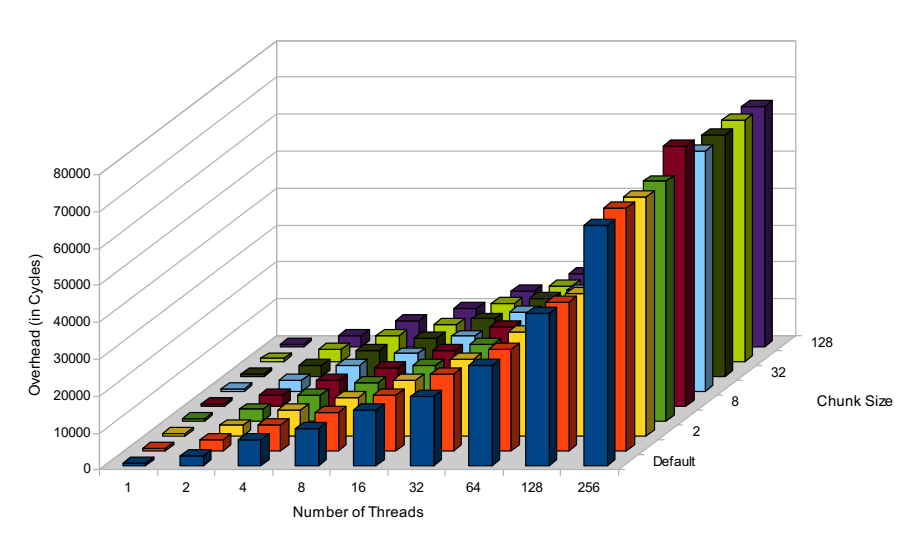

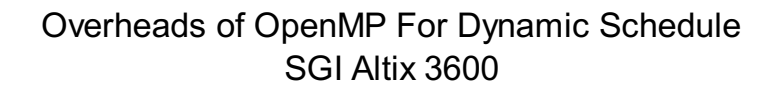

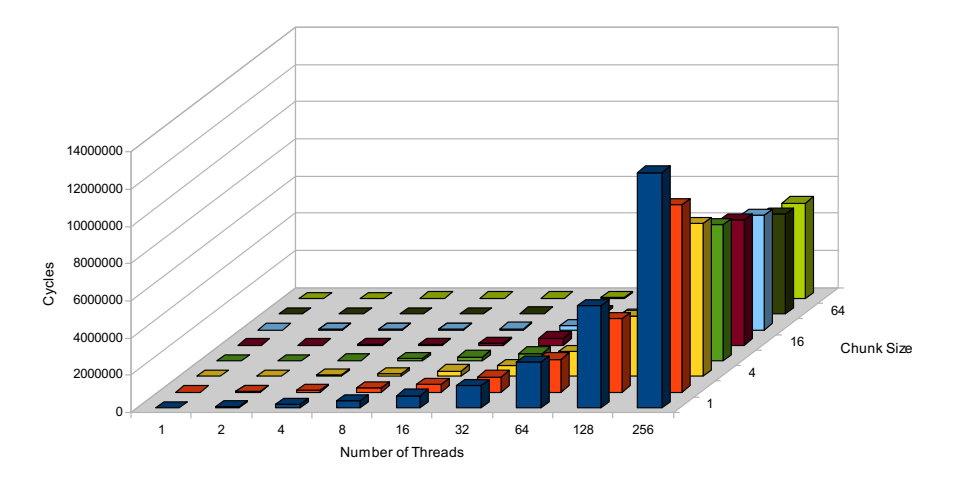

• Pipeline processing to overlap I/O and computations

```
for (i=0; i< N; i++) {
 ReadFromFile(i,…);
```

```
for(j=0; j<ProcessingNum; j++)
  ProcessData(i, j);
```

```
WriteResultsToFile(i)
```
}

- Pipeline Processing
- Pre-fetches I/O
- Threads reading or writing files joins the computations

The implicit barrier here is very important: 1) file i is finished so we can write to file. 2) file i+1 is read in so we can process in the next loop iteration

#pragma omp parallel { #pragma omp single  $\{ ReadFromFile(0,...); \}$ for (i=0; i<N; i++) { #pragma omp single **nowait**  $\{$  if (i<N-1) $\{$ ReadFromFile(i+1,....);  $\}$ #pragma omp for schedule(dynamic) for  $(j=0; j<$ ProcessingNum;  $j++$ )  $\pi$  ProcessChunkOfData(i, j); #pragma omp single nowait { WriteResultsToFile(i); } } } For dealing with the last file No barrier so other threads go to next iteration while one thread is writing to file.

86

- single vs. master work-sharing
	- $-$  master is more efficient but requires thread 0 to be available
	- single is more efficient if master thread not available
	- $-$  single has implicit barrier

# **Cache Coherence**

- Real-world shared memory systems have caches between memory and CPU
- Copies of a single data item can exist in multiple caches
- Modification of a shared data item by one CPU leads to outdated copies in the cache of another CPU

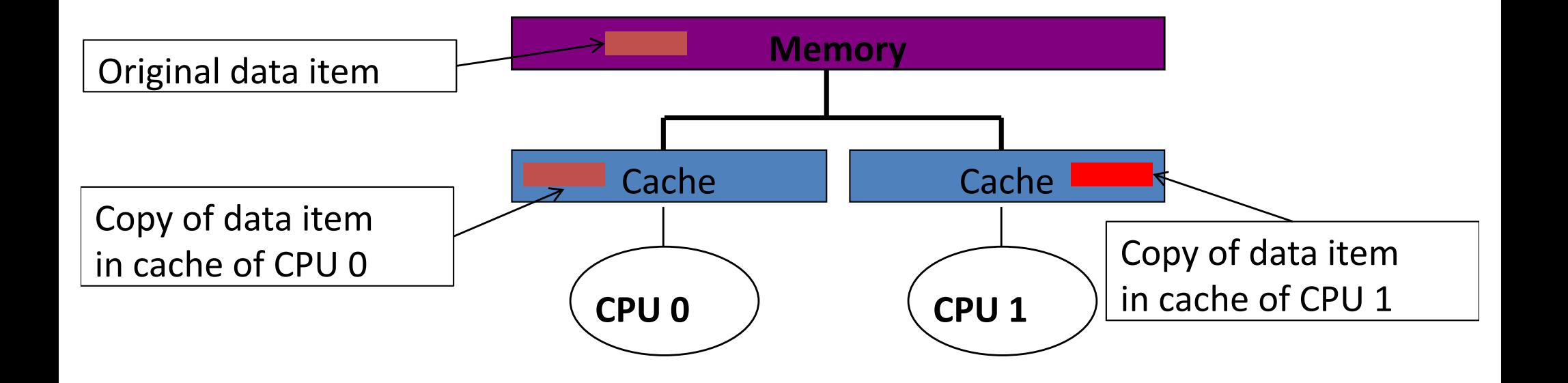

#### **OpenMP Best Practices** *copies of that line:*

- False sharing
	- $-$  When at least one thread write to a cache line while others access it
		- Thread  $0: = A[1]$  (read)
		- Thread  $1: A[0] = ...$  (write)
- Solution: use array padding

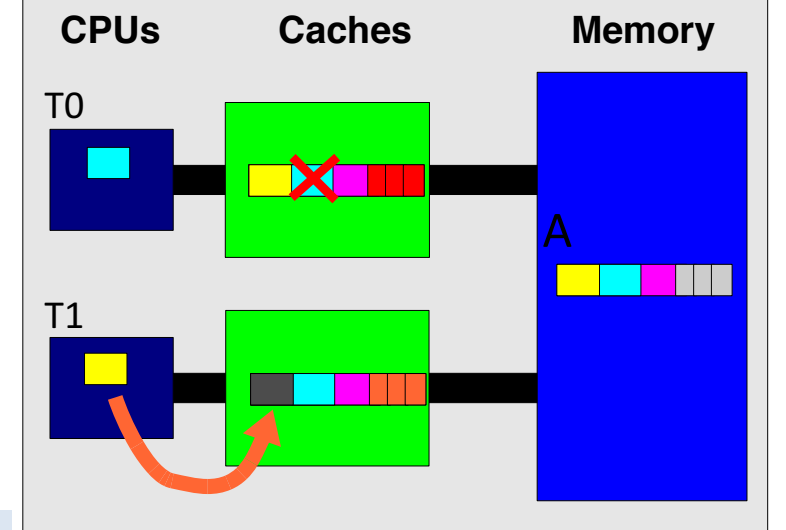

int a[max\_threads]; #pragma omp parallel for schedule(static,1) for(int  $i=0$ ;  $i<$ max\_threads;  $i++$ )  $a[i]$  +=i;

```
int a[max_threads][cache_line_size];
#pragma omp parallel for schedule(static,1)
for(int i=0; i<max_threads; i++)
   a[i][0] += i;
```
• Data placement policy on NUMA architectures ata piacement policy on ivolvi<del>a</del> architectu

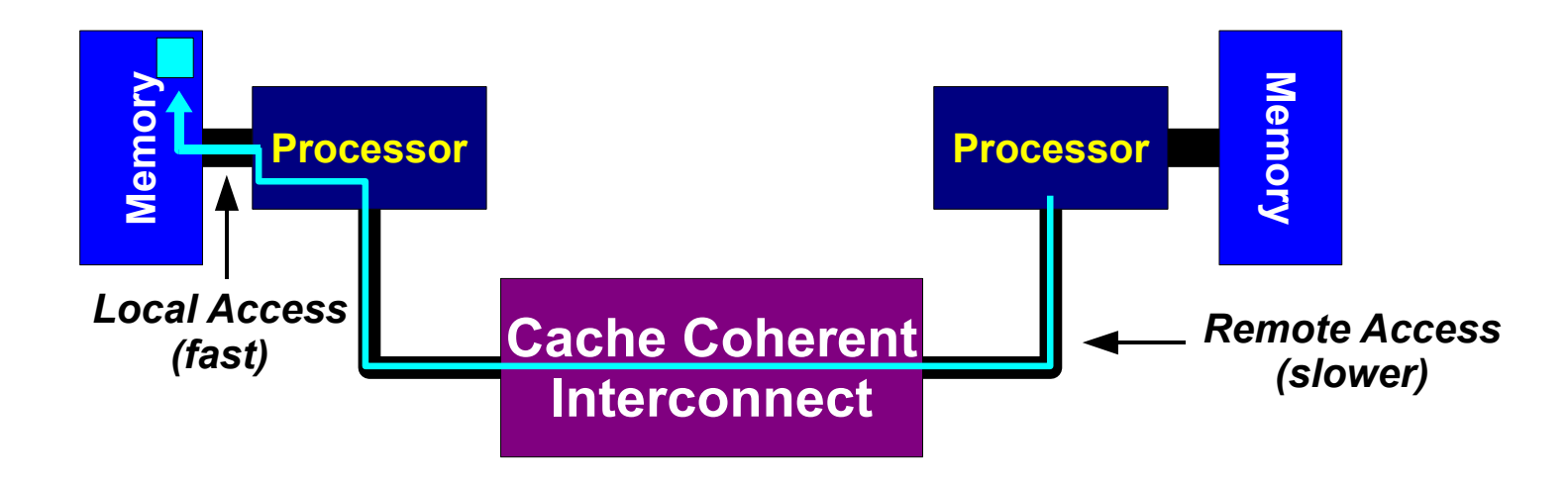

- First Touch Policy Crouch Policy
	- $-$  The process that first touches a page of memory causes that page to be allocated in the node on which the process is running

#### **NUMA First-touch placement/1 About NUMA First-touch placement/1**

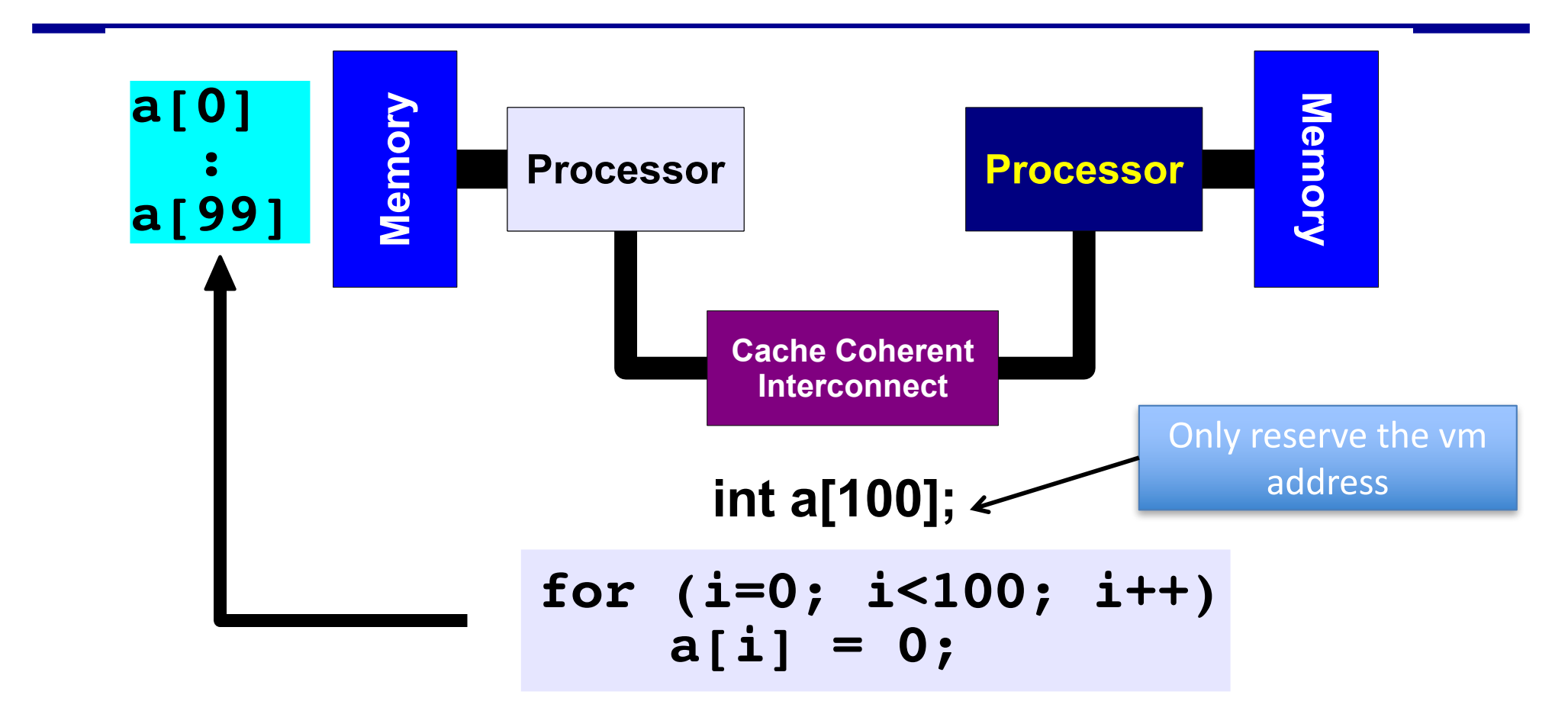

#### *First Touch All array elements are in the memory of the processor executing this thread*

# **NUMA First-touch placement/2**

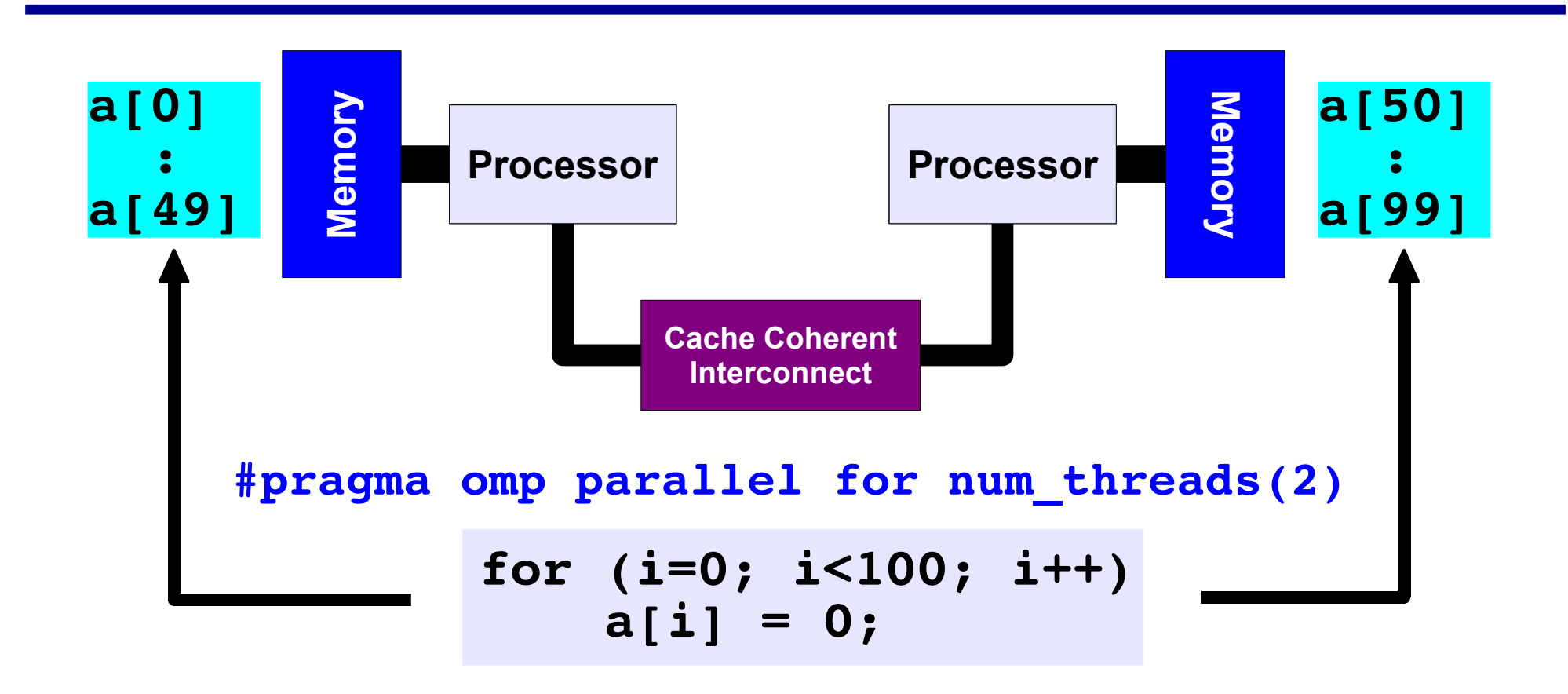

#### *First Touch Both memories each have "their half" of the array*

- First-touch in practice
	- Initialize data consistently with the computations

```
#pragma omp parallel for
for(i=0; i<N; i++) {
 a[i] = 0.0; b[i] = 0.0; c[i] = 0.0;}
readfile(a,b,c);
#pragma omp parallel for
for(i=0; i<N; i++) {
  a[i] = b[i] + c[i];}
```
# **Class lecture ends here for OpenMP!**

- Privatize variables as much as possible
	- $-$  Private variables are stored in the local stack to the thread
- Private data close to cache

```
double a[MaxThreads][N][N]
#pragma omp parallel for
for(i=0; i<MaxThreads; i++) {
  for(int j…)
    for(int k…)
      a[i][j][k] = ...}
```

```
double a[N][N]
#pragma	omp parallel	private(a)
{
for(int j…)
 for(int k…)
   a[j][k] = ...}
```
- Avoid Thread Migration
	- Affects data locality
- Bind threads to cores.
- Linux:
	- numactl –cpubind=0 foobar
	- $-$  taskset  $-c$  0,1 foobar
- SGI Altix
	- $-$  dplace  $-x2$  foobar

# **OpenMP Source of Errors**

- Incorrect use of synchronization constructs
	- $-$  Less likely if user sticks to directives
	- $-$  Erroneous use of NOWAIT
- Race conditions (true sharing)
	- $-$  Can be very hard to find
- Wrong "spelling" of sentinel
- Use tools to check for data races.

# **Outline**

- OpenMP Introduction
- Parallel Programming with OpenMP
	- $-$  Worksharing, tasks, data environment, synchronization
- OpenMP Performance and Best Practices
- Hybrid MPI/OpenMP
- Case Studies and Examples
- Reference Materials

#### **Matrix vector multiplication The Sequential Source Sequence Sequence Sequence Sequence Sequence Sequence Sequence Sequence Sequence Sequence Sequence Sequence Sequence Sequence Sequence Sequence Sequence Sequence Sequence Sequence Sequence Sequence S**

$$
\begin{array}{|c|c|c|c|}\n\hline\nfor (i=0; i\leq m; i++) & & & & \\
\{a[i] = 0.0; & & & & \\
for (j=0; j\leq n; j++) & & & & \\
a[i] += b[i][j]*c[j]; & & & & \\
\end{array} \qquad \qquad \frac{1}{\{a[k] = 0.0; j\leq m; j\leq m; j\leq m\}} \qquad \frac{1}{\{a[k] = 0.0; j\leq m; j\leq m; j\leq m; j\leq m\}} \qquad \frac{1}{\{a[k] = 0.0; j\leq m; j\leq m; j\leq m; j\leq m\}} \qquad \frac{1}{\{a[k] = 0.0; j\leq m; j\leq m; j\leq m; j\leq m\}} \qquad \frac{1}{\{a[k] = 0.0; j\leq m; j\leq m; j\leq m; j\leq m\}} \qquad \frac{1}{\{a[k] = 0.0; j\leq m; j\leq m; j\leq m; j\leq m\}} \qquad \frac{1}{\{a[k] = 0.0; j\leq m; j\leq m; j\leq m\}} \qquad \frac{1}{\{a[k] = 0.0; j\leq m; j\leq m; j\leq m\}} \qquad \frac{1}{\{a[k] = 0.0; j\leq m; j\leq m\}} \qquad \frac{1}{\{a[k] = 0.0; j\leq m; j\leq m\}} \qquad \frac{1}{\{a[k] = 0.0; j\leq m; j\leq m\}} \qquad \frac{1}{\{a[k] = 0.0; j\leq m; j\leq m\}} \qquad \frac{1}{\{a[k] = 0.0; j\leq m; j\leq m\}} \qquad \frac{1}{\{a[k] = 0.0; j\leq m; j\leq m\}} \qquad \frac{1}{\{a[k] = 0.0; j\leq m\}} \qquad \frac{1}{\{a[k] = 0.0; j\leq m\}} \qquad \frac{1}{\{a[k] = 0.0; j\leq m\}} \qquad \frac{1}{\{a[k] = 0.0; j\leq m\}} \qquad \frac{1}{\{a[k] = 0.0; j\leq m\}} \qquad \frac
$$

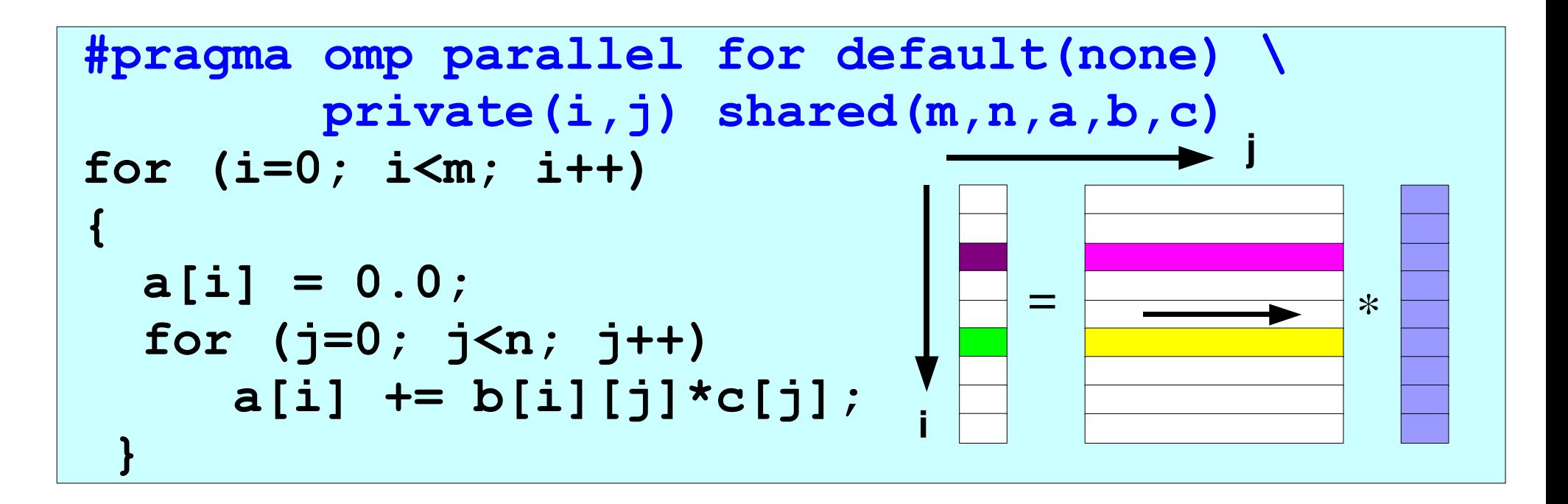

# **Performance - 2-socket Nehalem**

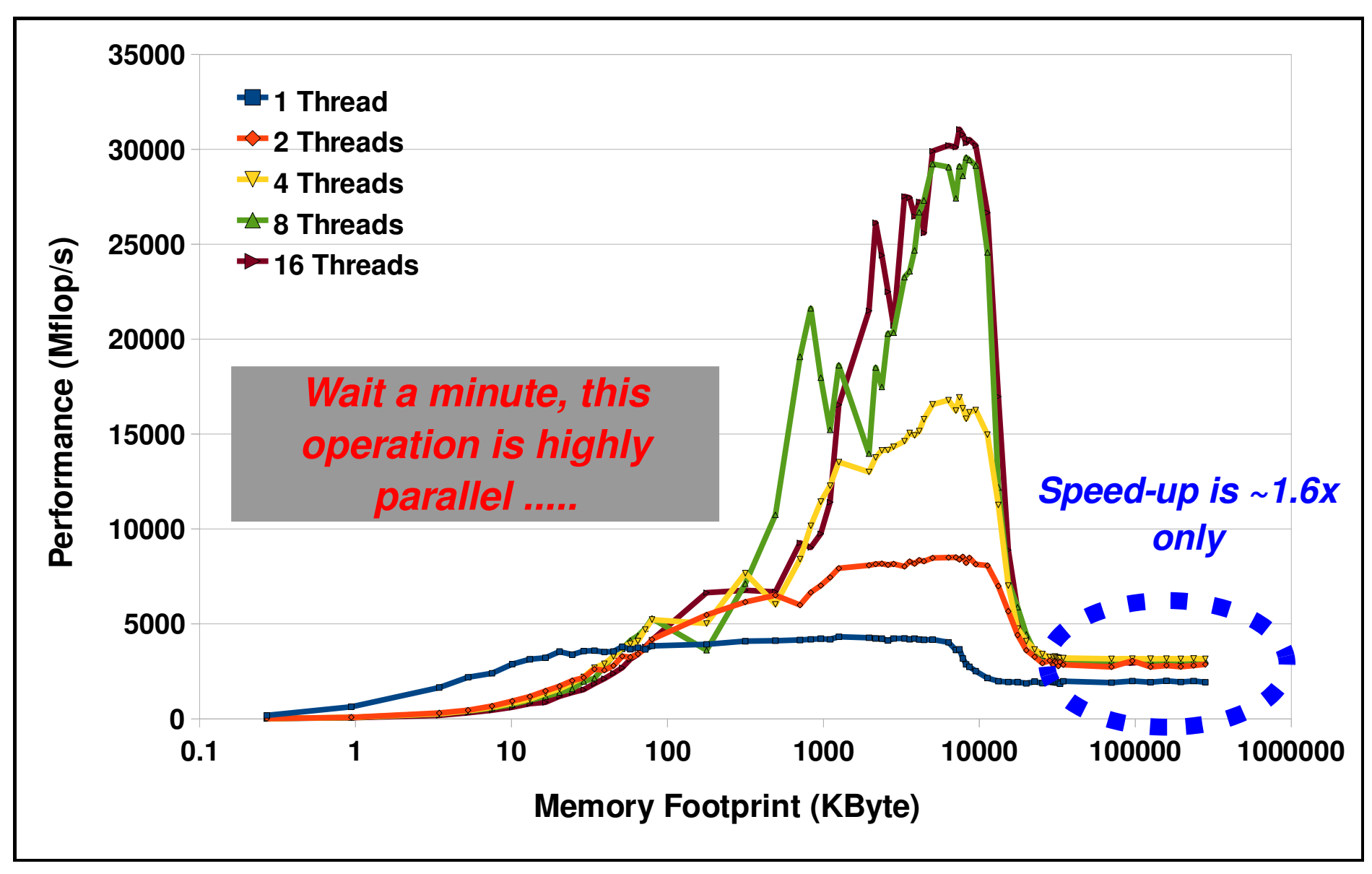

# **2-socket Nehalem**

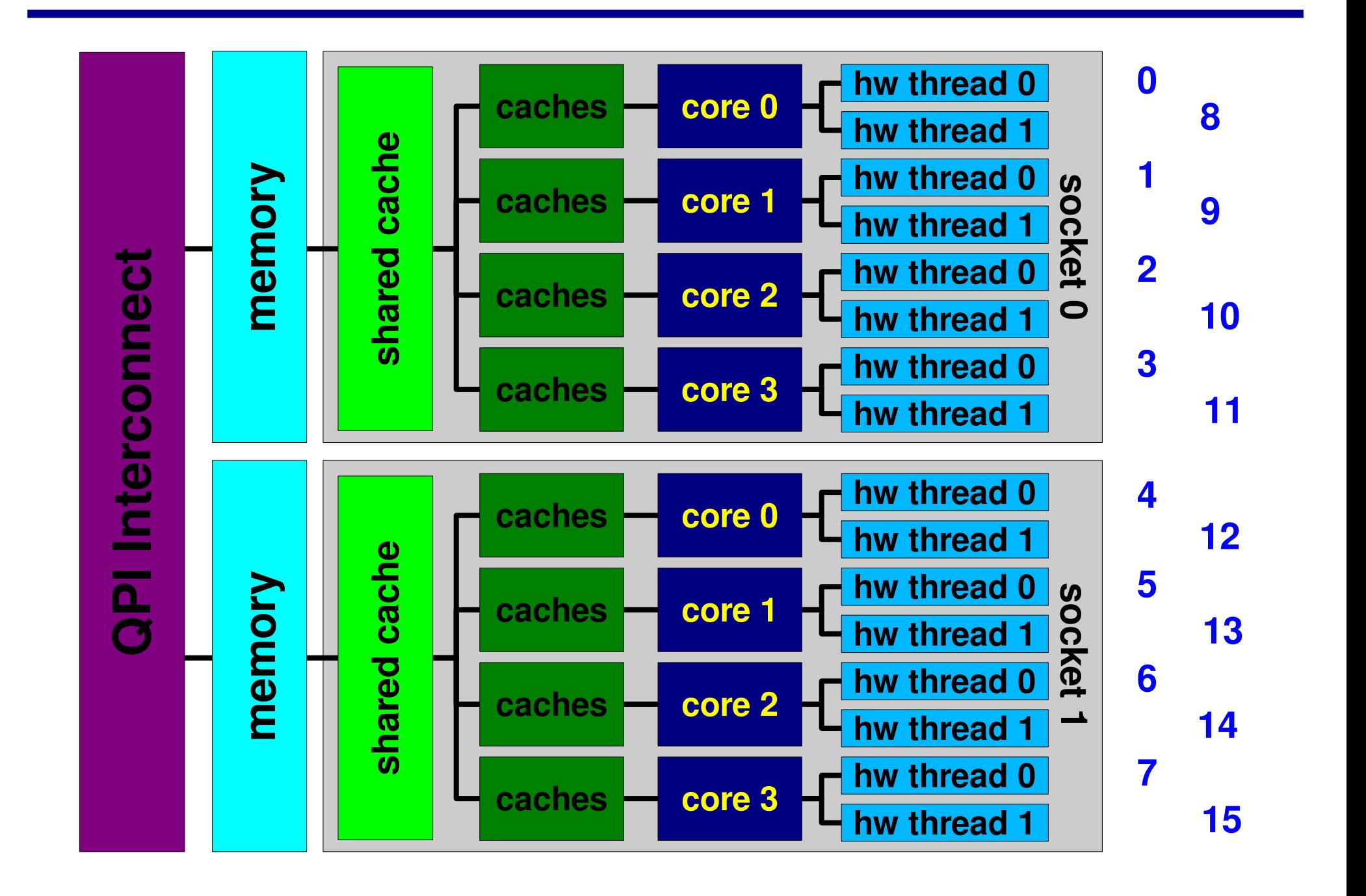

#### **Data initialization Data** Institute Institute Institute Institute Institute Institute Institute Institute Institute Institute Institute Institute Institute Institute Institute Institute Institute Institute Institute Institute Institute Insti

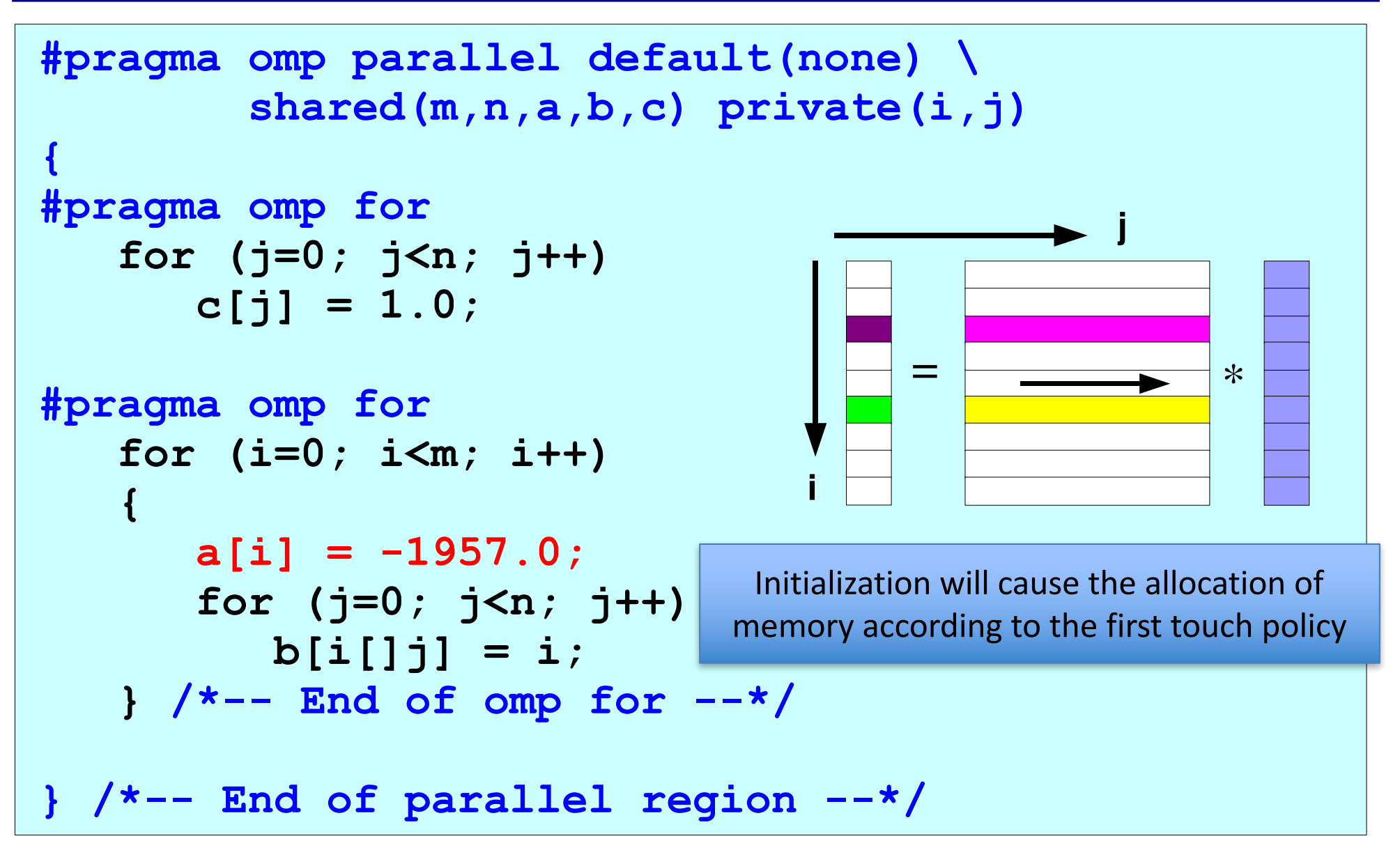

### **Exploit First Touch Exploit First Touch Touch Touch Touch Touch Touch Touch The Touch Touch Touch Touch The Touch Touch Touch The Touch Touch Touch The Touch Touch Touch The Touch Touch Touch The Touch Touch Touch Touch The Touch Touch Touch**

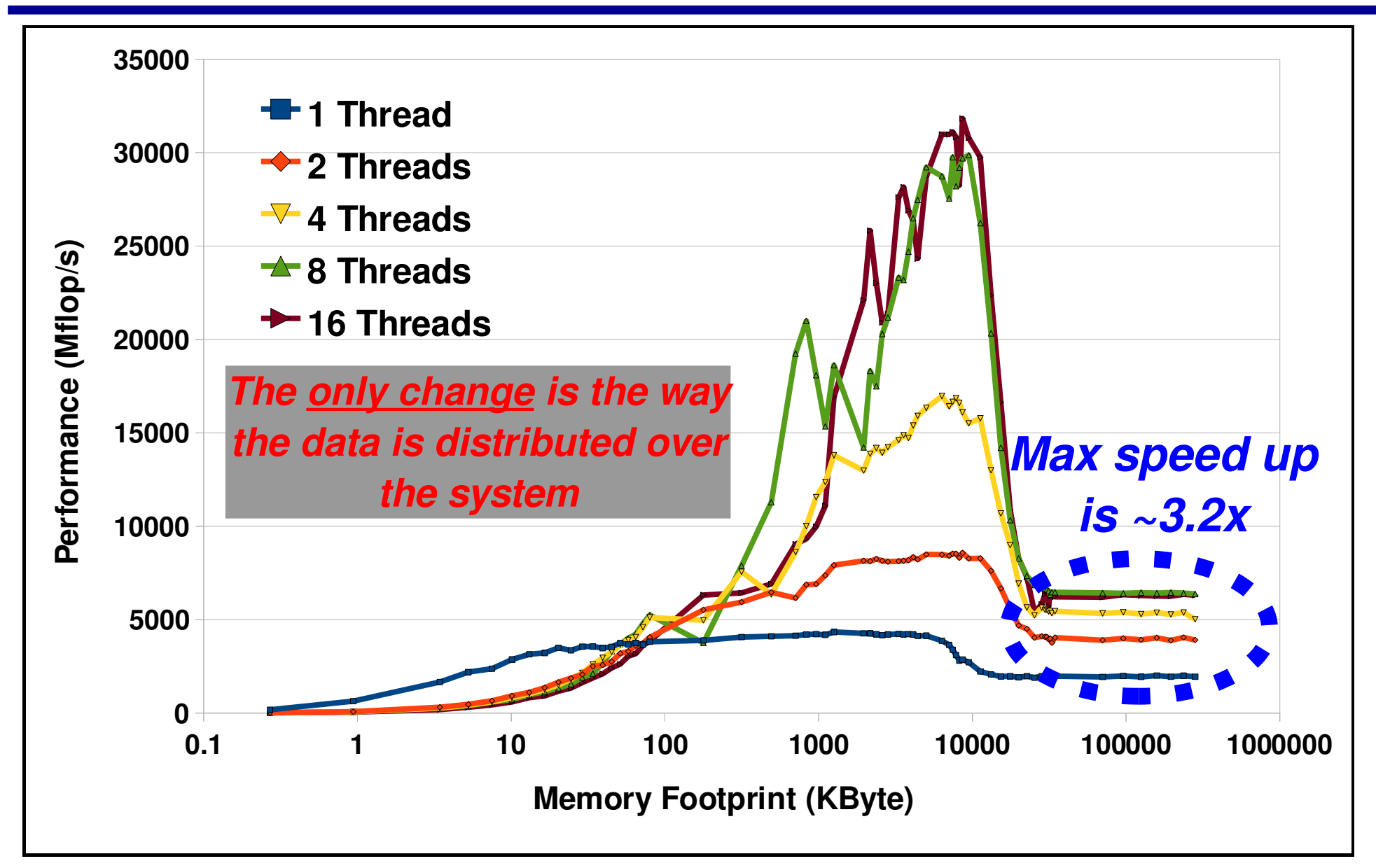

#### **A 3D matrix update Observation**

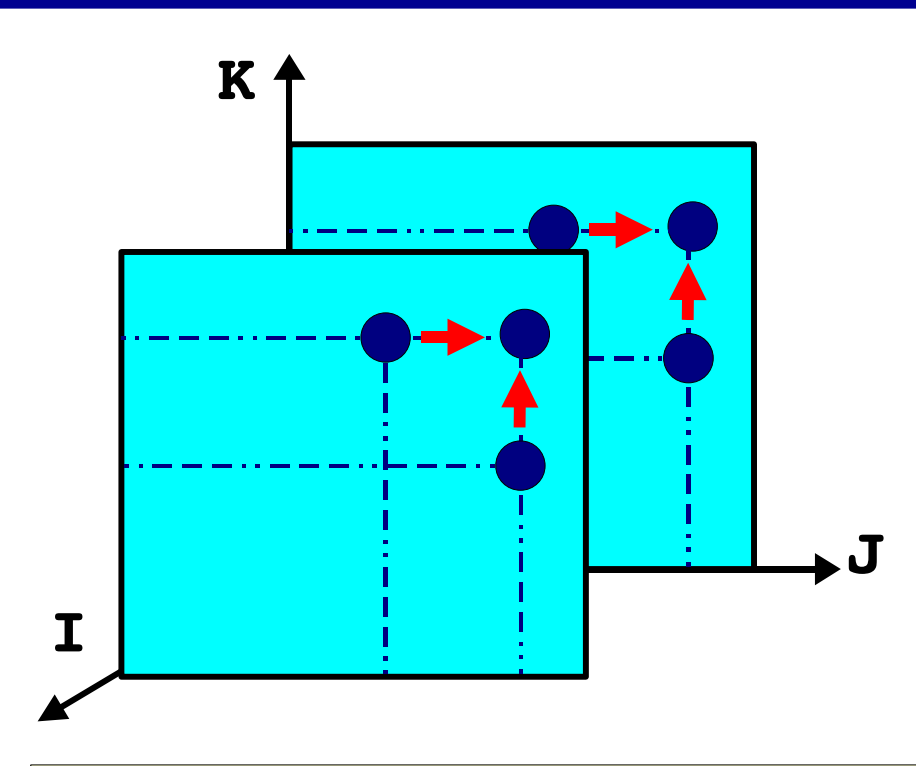

#### *No data dependency on 'I'*

 *Therefore we can split the 3D matrix in larger blocks and process these in parallel*

```
do k = 2, ndo j = 2, ndo i = 1, mx(i, j, k) = x(i, j, k-1) + x(i, j-1, k)*scale
             end do
      end do
end do and the contract of the contract of the contract of the contract of the contract of the contract of the contract of the contract of the contract of the contract of the contract of the contract of the contract of the
```
# **The idea**

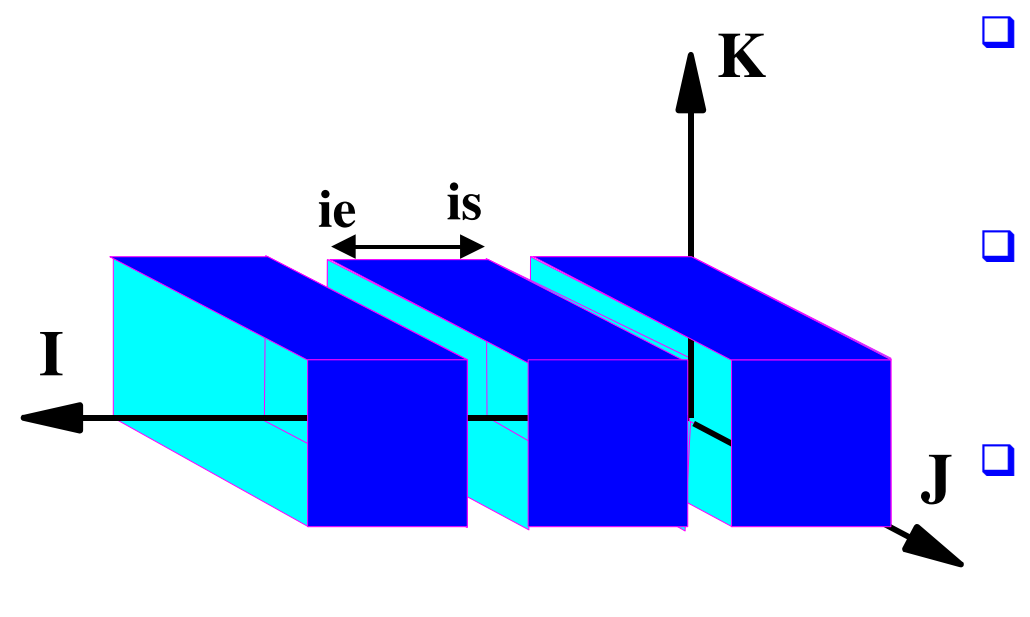

 *We need to distribute the M iterations over the number of processors*

 *We do this by controlling the start (IS) and end (IE) value of the inner loop*

 *Each thread will calculate these values for it's portion of the work*

do 
$$
k = 2, n
$$

\ndo  $j = 2, n$ 

\ndo  $i = is, ie$ 

\n $x(i,j,k) = x(i,j,k-1) + x(i,j-1,k) * scale$ 

\nend do

\nend do

\nend do

\nend do

### **A 3D matrix update A** 3D **ma**trix **up**

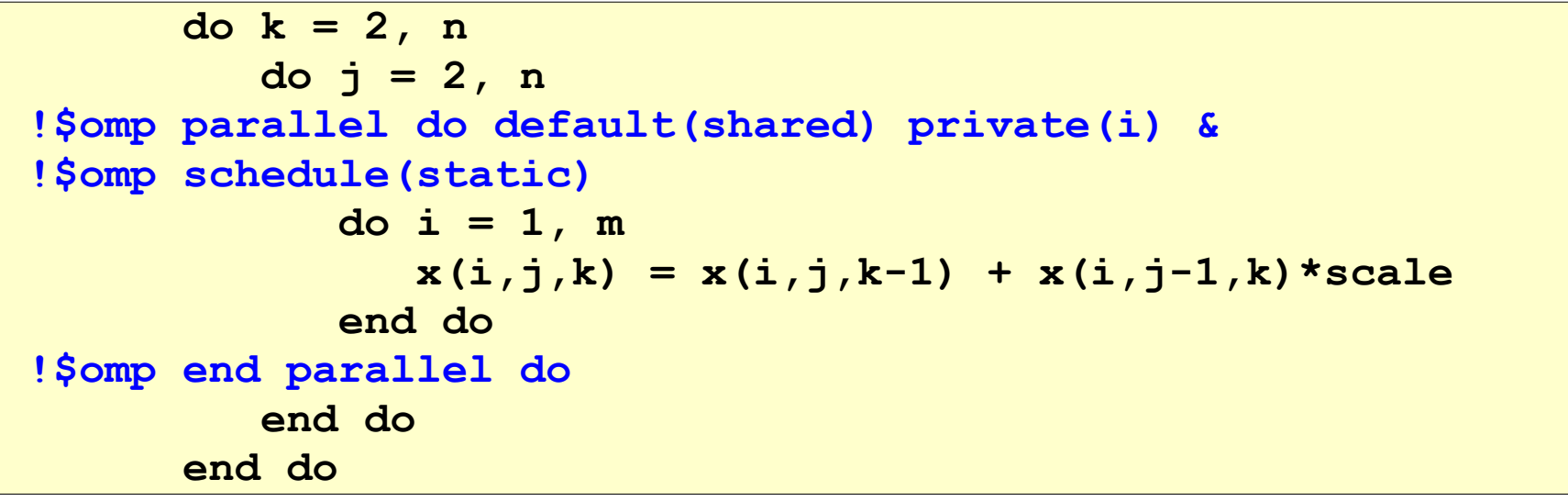

**I**

 *The loops are correctly nested for serial performance*

- *Due to a data dependency on J and K, only the inner loop can be parallelized*
- *This will cause the barrier to be executed (N-1) 2 times*

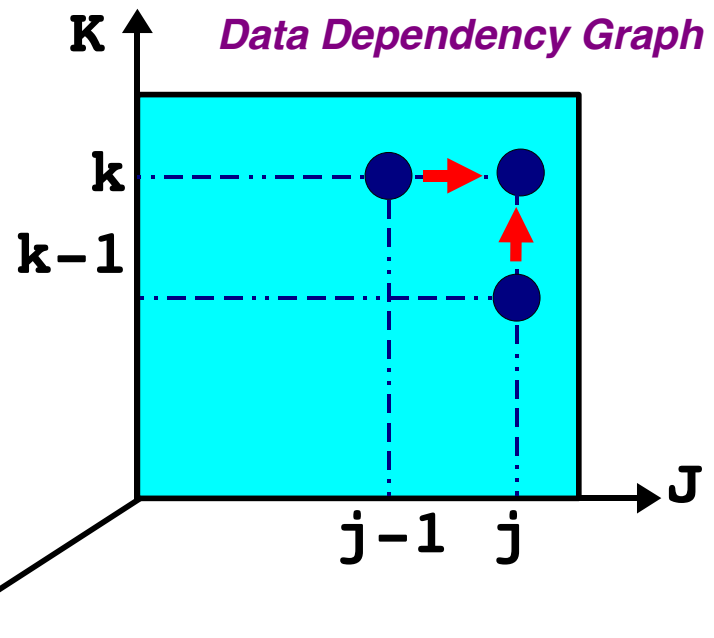

# **The performance**

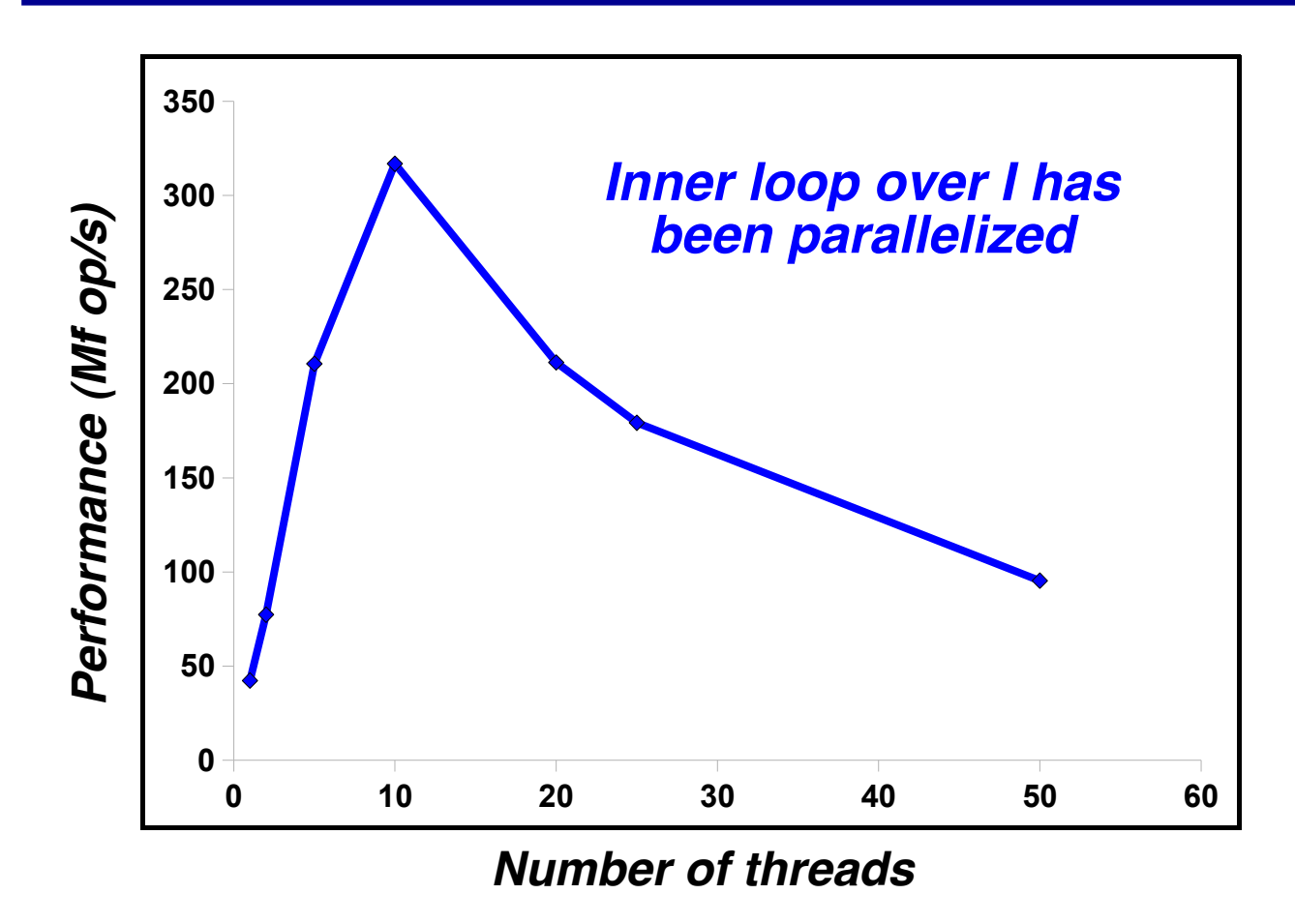

*Scaling is very poor (as to be expected)*

*Dimensions : M=7,500 N=20 Footprint : ~24 MByte*

# **Performance analyzer data**

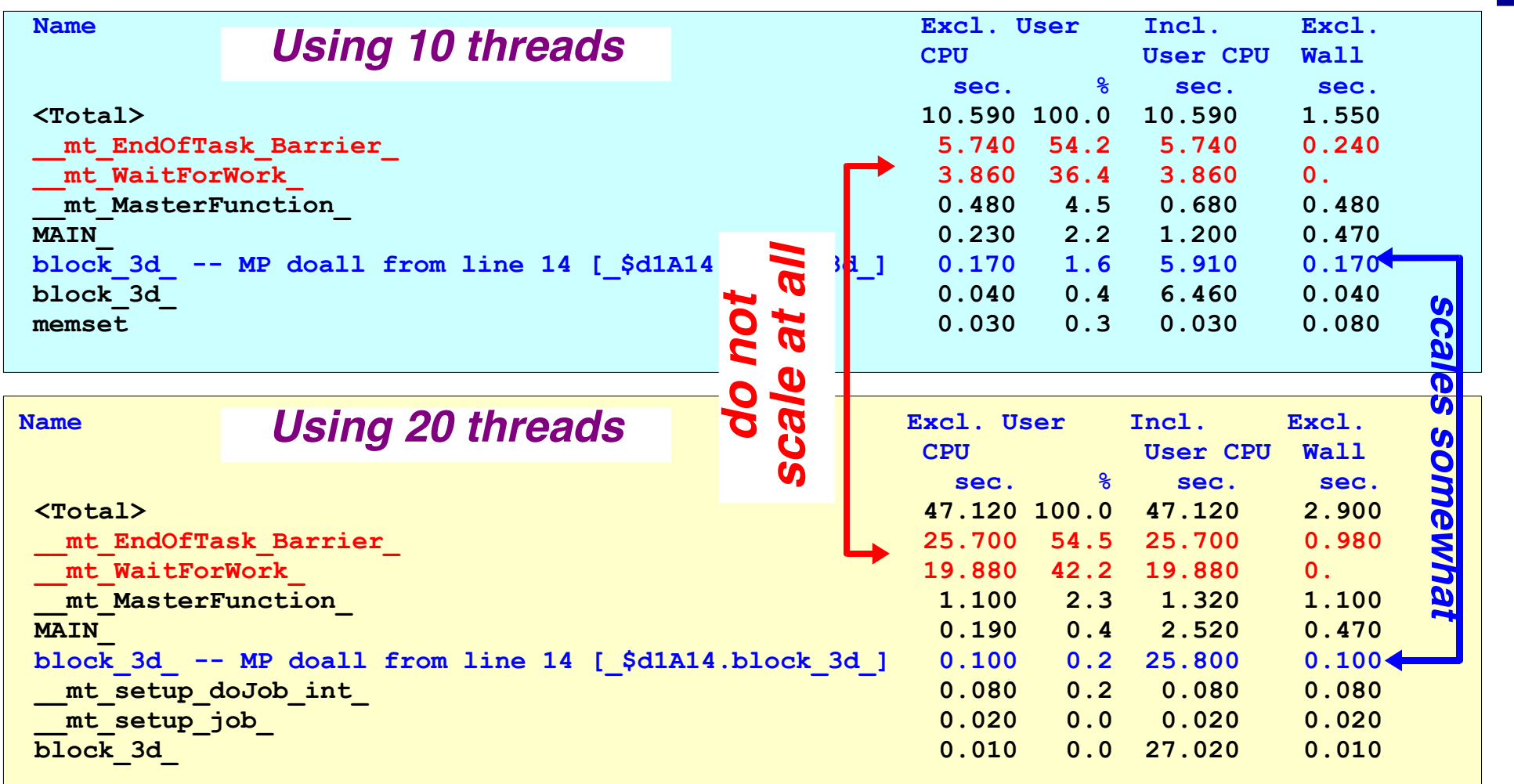

*Question: Why is \_\_mt\_WaitForWork so high in the prof le ?*
### **False sharing at work This is the Sharing at WOTK**

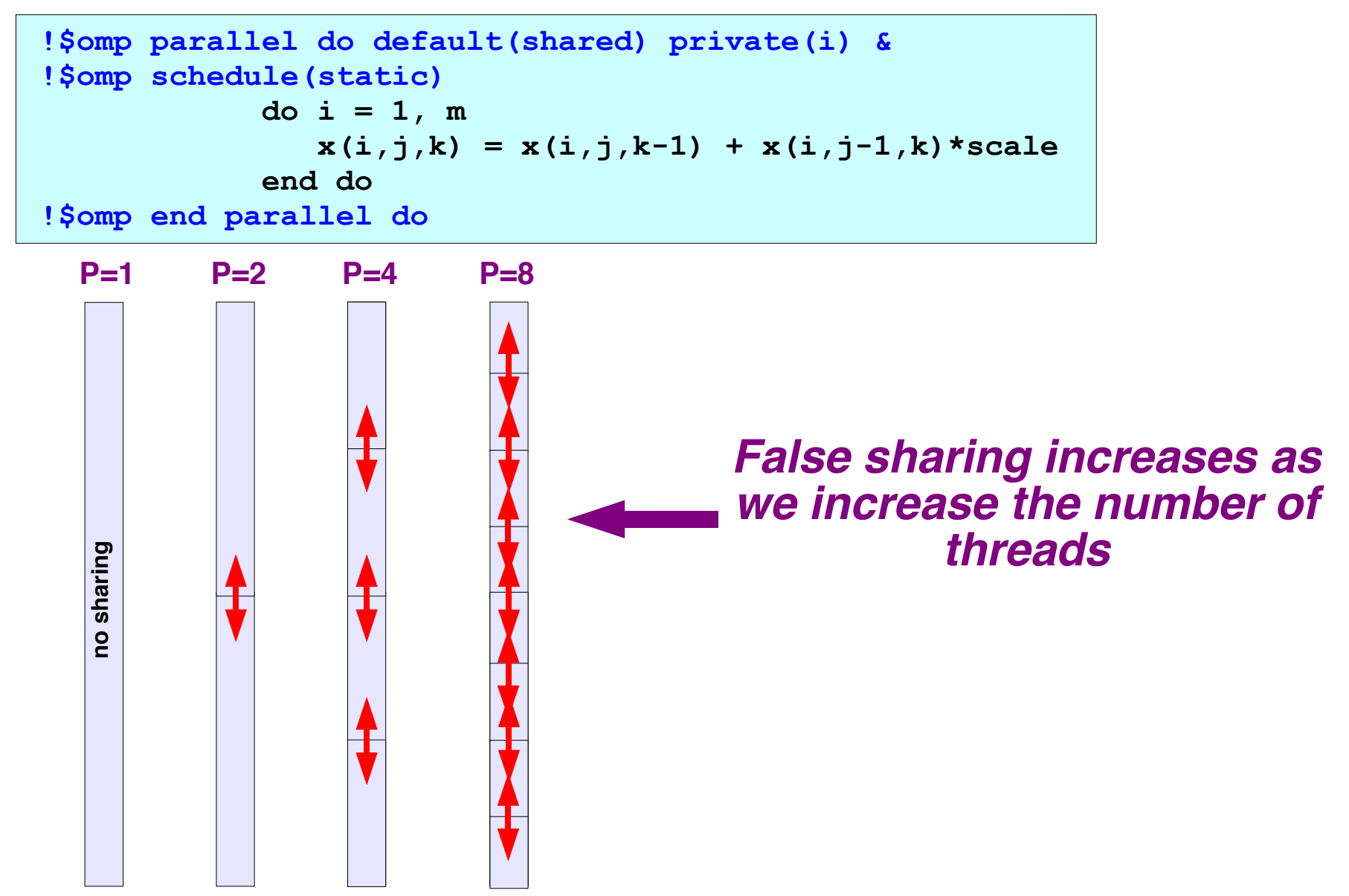

## **Performance compared Performance con**

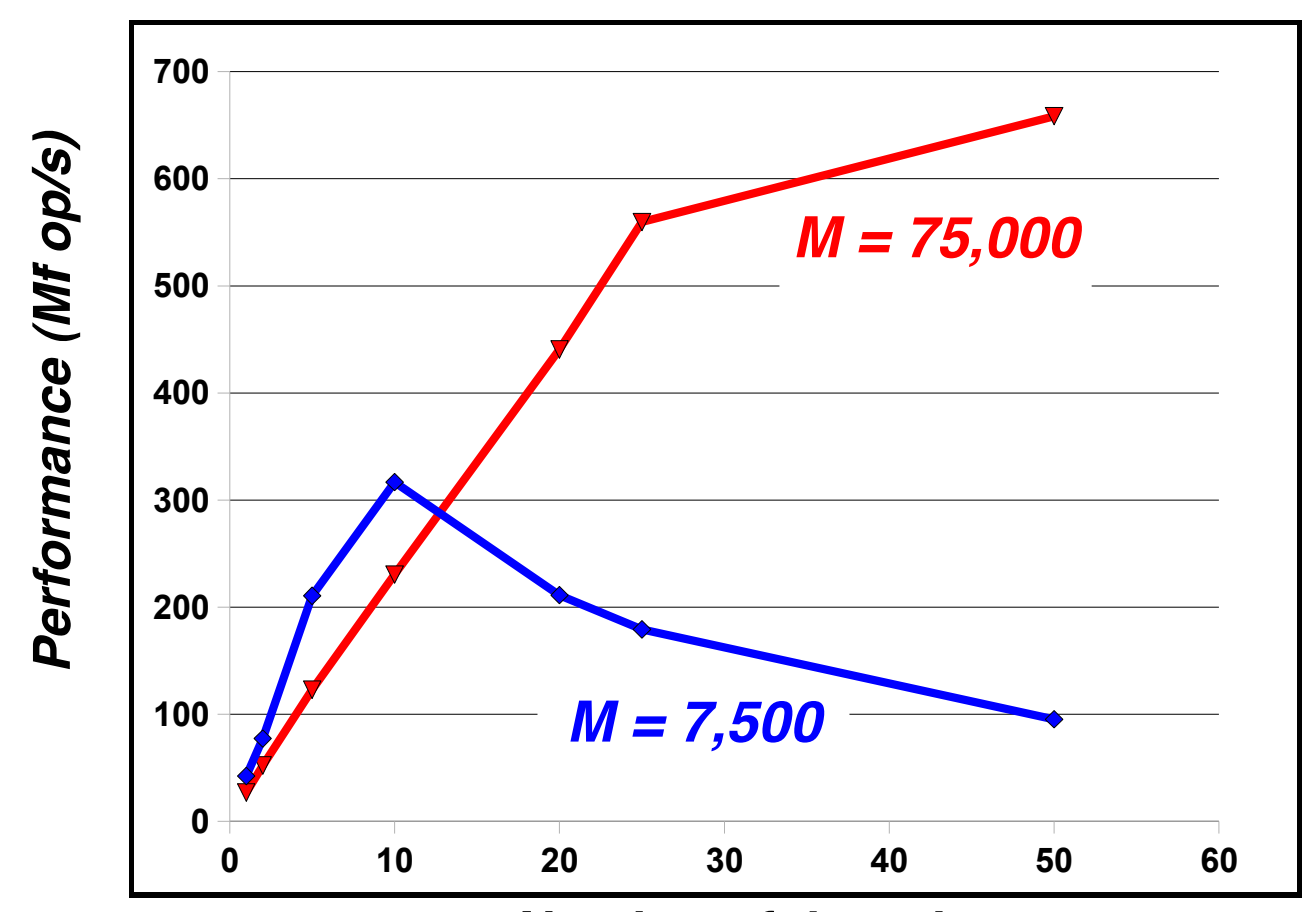

*Number of threads*

*For a higher value of M, the program scales better*

## **The first implementation THE HIST IMPICING**

```
use omp lib
<u> 1990 - Johann Barbara, martxa a tsarann an tsarann an tsarann an tsarann an tsarann an tsarann an tsarann an </u>
       nrem = mod(m, nthreads)nchunk = (m-nrem)/nthreads!$omp parallel default (none) &
!\,$omp private (P, is, ie) &
!\,$\,omp shared (nrem, n\,chunk, m, n, x, scale)
        P = omp get thread num()
        if (P < nrem) then
           is = 1 + P*(nchunk + 1)ie = is + nchunke<sup>1</sup>se
           is = 1 + Prichunk + nremie = is + nchunk - 1end if
        call kernel (is, ie, m, n, x, scale)
! Somp end parallel
                                                   subroutine kernel (is, ie, m, n, x, scale)
                                                   <u> 1990 - Johann Barnett, fransk kan</u>
                                                   do k = 2, ndo i = 2, ndo i = is, iex(i, j, k) = x(i, j, k-1) + x(i, j-1, k) * scaleend do
                                                    end do
                                                   end do
                                                                                        111
```
## **OpenMP** version **Anderson** Islam Islam Islam Islam Islam Islam Islam Islam Islam Islam Islam Islam Islam Islam Islam Islam Islam Islam Islam Islam Islam Islam Islam Islam Islam Islam Islam Islam Islam Islam Islam Islam Islam Islam Islam I

```
use omp lib
      implicit none
      integer: is, ie, m, n
      real(kind=8) :: x(m,n,n), scale
      integer :: i, j, k!$omp parallel default (none) &
\mathsf{R} ($0mp private(i,j,k) shared(m,n,scale,x)
     do k = 2, ndo i = 2, n!$omp do schedule (static)
            do i = 1, m
               x(i, j, k) = x(i, j, k-1) + x(i, j-1, k)*scale
            end do
!$omp end do nowait
         end do
     end do
!$omp end parallel
```
### **How this works HOW THIS WORKS**

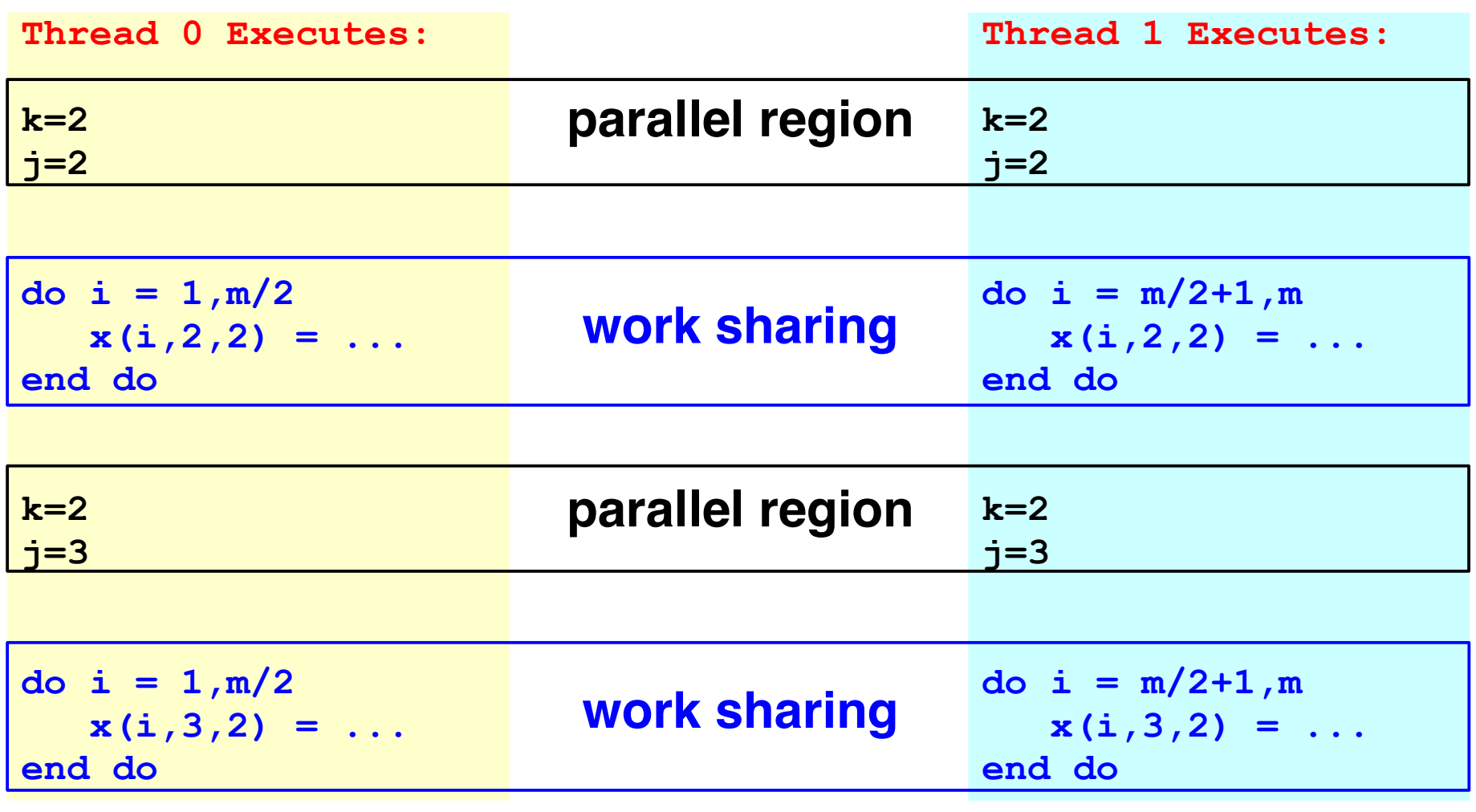

*This splits the operation in a way that is* 

… etc … … etc …

# **Performance**

*We have set M=7500 N=20*

 *This problem size does not scale at all when we explicitly parallelized the inner loop over 'I'* 

*We have have tested 4 versions of this program* 

- *Inner Loop Over 'I' Our fi rst OpenMP version*
- *AutoPar The automatically parallelized version of 'kernel'*
- *OMP\_Chunks The manually parallelized version with our explicit calculation of the chunks*
- *OMP\_DO The version with the OpenMP parallel region and work-sharing DO*

## **Performance The performance (M=7,500)**

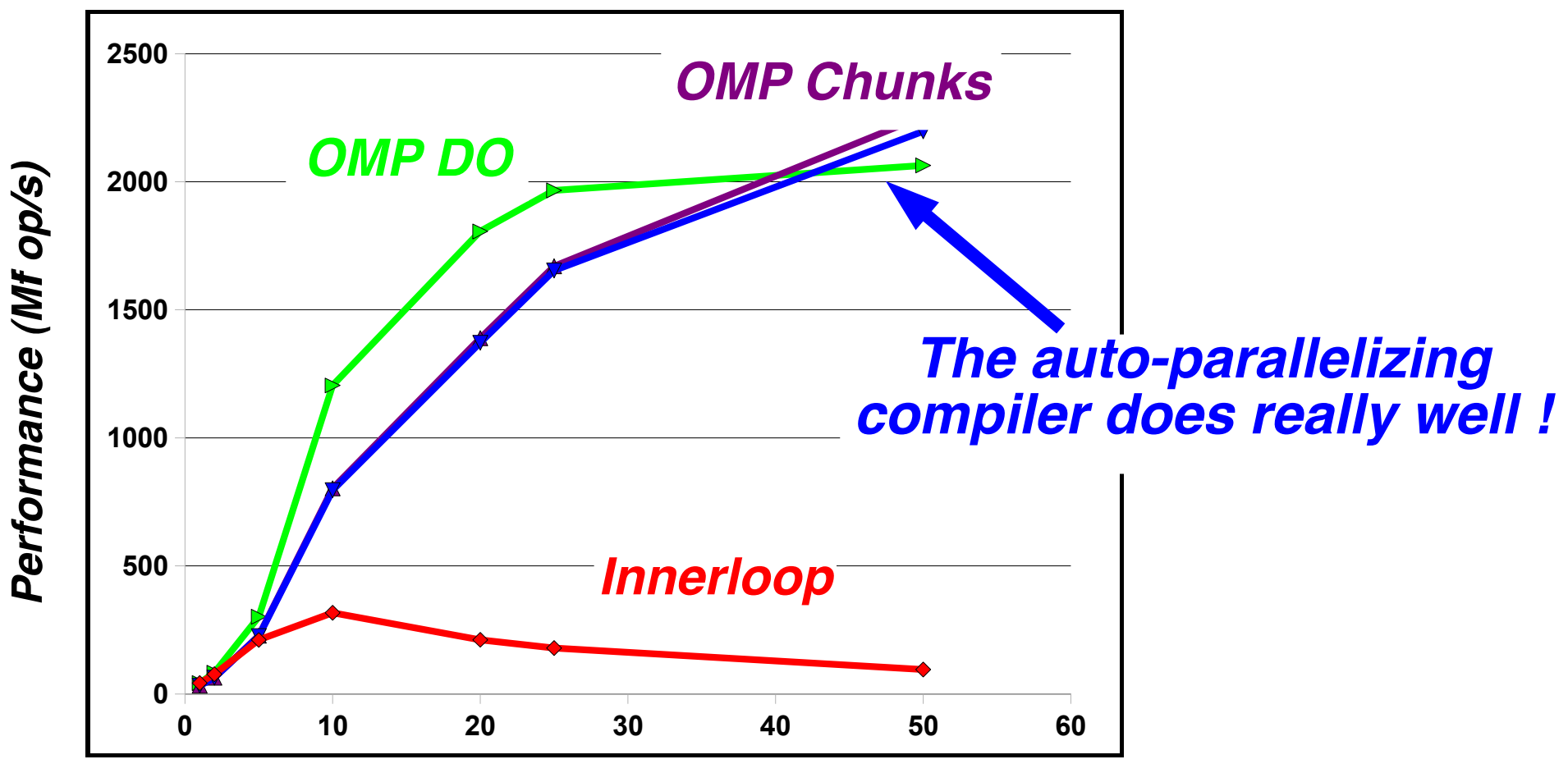

*Number of threads*

# **Reference Material on OpenMP**

- OpenMP Homepage www.openmp.org:
	- $-$  The primary source of information about OpenMP and its development.
- OpenMP User's Group (cOMPunity) Homepage
	- www.compunity.org:
- Books:
	- Using OpenMP, Barbara Chapman, Gabriele Jost, Ruud Van Der Pas, Cambridge, MA : The MIT Press 2007, ISBN: 978-0-262-53302-7
	- Parallel programming in OpenMP, Chandra, Rohit, San Francisco, Calif. : Morgan Kaufmann ; London : Harcourt, 2000, ISBN: 1558606718

## **Standard OpenMP Implementation**

- Directives implemented via code modification and insertion of runtime library calls
	- $-$  Basic step is outlining of code in parallel region
- Runtime library responsible for managing threads
	- Scheduling loops
	- $-$  Scheduling tasks
	- Implementing synchronization
- Implementation effort is reasonable

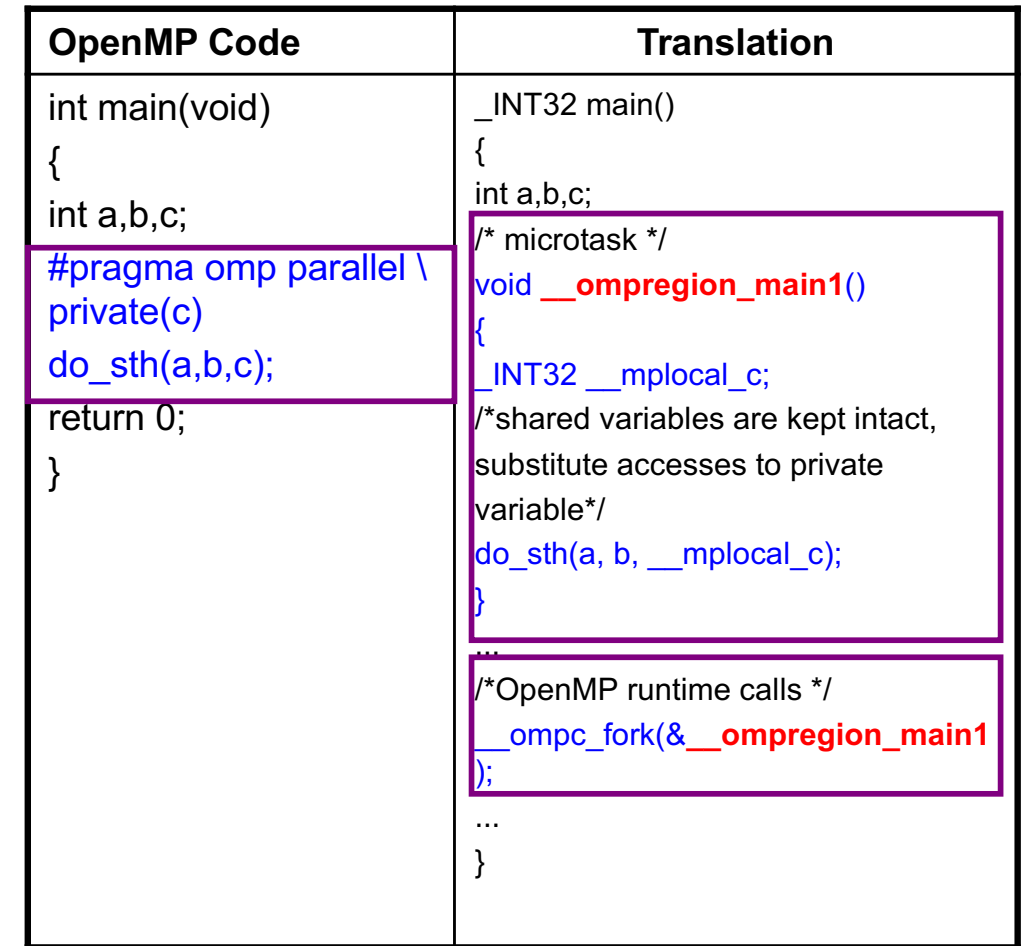

Each compiler has custom run-time support. Quality of the runtime system has major impact on performance.

# **My role with OpenMP**

### **Members**

#### **Permanent Members of the ARB:**

- AMD (Greg Stoner)
- Convey Computer (Kirby Collins)
- **Cray (James Bever/Luiz DeRose)**
- Fujitsu (Eiji Yamanaka)
- HP (Suiov Saraswati)
- **IBM** (Kelvin Li)
- Intel (Xinmin Tian)
- NEC (Kazuhiro Kusano)
- NVIDIA (Jeff Larkin)
- Oracle Corporation (Nawal Copty)
- Red Hat (Matt Newsome)
- ST Microelectronics (Christian Bertin)
- Texas Instruments (Andy Fritsch)

#### **Auxiliary Members of the ARB:**

- ANL (Kalyan Kumaran)
- ASC/LLNL (Bronis R. de Supinski)
- **BSC (Xavier Martorell)**  $\bullet$
- **cOMPunity** (Barbara Chapman/Yonghong Yan)
- EPCC (Mark Bull)
- LANL (David Montoya)
- NASA (Henry Jin)
- ORNL (Oscar Hernandez)
- RWTH Aachen University (Dieter an Mey)
- SNL-Sandia National Lab (Stephen Olivier)
- Texas Advanced Computing Center (Kent Milfeld)
- **University of Houston (Barbara Chapman/Deepak Eachempati)**  $\bullet$

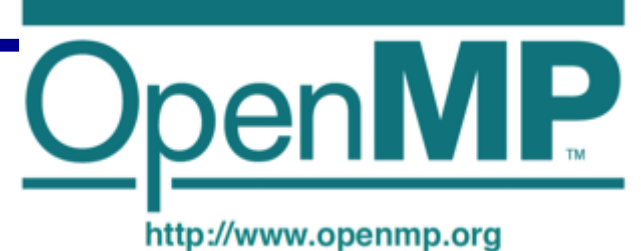